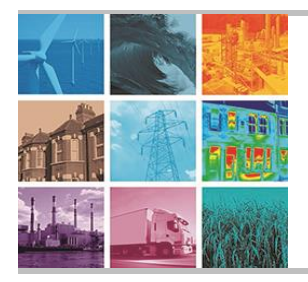

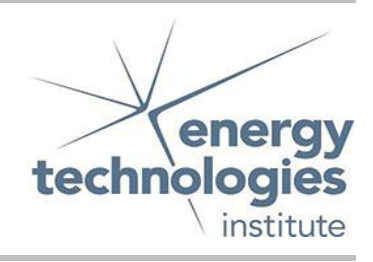

This document was prepared for the ETI by third parties under contract to the ETI. The ETI is making these documents and data available to the public to inform the debate on low carbon energy innovation and deployment.

## Programme Area: Marine

## Project: PerAWAT

Title: Tidal Array Scale Numerical Modelling: Interactions within a Farm (Unsteady Flow)

### Abstract:

This deliverable demonstrates the functionality of an actuator disc model of a tidal turbine, which is performing under Basin Scale conditions with mesoscale tidal flows to create three-dimensional unsteady Reynolds Averaged Navier-stokes (uRANS) simulations.

### Context:

The Performance Assessment of Wave and Tidal Array Systems (PerAWaT) project, launched in October 2009 with £8m of ETI investment. The project delivered validated, commercial software tools capable of significantly reducing the levels of uncertainty associated with predicting the energy yield of major wave and tidal stream energy arrays. It also produced information that will help reduce commercial risk of future large scale wave and tidal array developments.

#### Disclaimer:

The Energy Technologies Institute is making this document available to use under the Energy Technologies Institute Open Licence for Materials. Please refer to the Energy Technologies Institute website for the terms and conditions of this licence. The Information is licensed 'as is' and the Energy Technologies Institute excludes all representations, warranties, obligations and liabilities in relation to the Information to the maximum extent permitted by law. The Energy Technologies Institute is not liable for any errors or omissions in the Information and shall not be liable for any loss, injury or damage of any kind caused by its use. This exclusion of liability includes, but is not limited to, any direct, indirect, special, incidental, consequential, punitive, or exemplary damages in each case such as loss of revenue, data, anticipated profits, and lost business. The Energy Technologies Institute does not guarantee the continued supply of the Information. Notwithstanding any statement to the contrary contained on the face of this document, the Energy Technologies Institute confirms that the authors of the document have consented to its publication by the Energy Technologies Institute.

# **PerAWaT (MA 1003) report for WG3 WP2 D5b**

Tidal array scale numerical modelling. Interactions within a farm (unsteady Flow).

# Participant lead on the deliverable: DA Olivieri Other participant: DM Ingram

Institute for Energy Systems School of Engineering The University of Edinburgh King's Buildings, Edinburgh EH9 3JL 30 October 2012

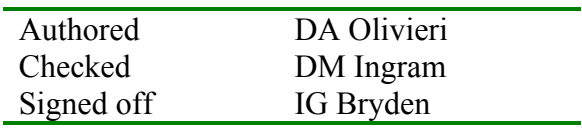

*Not to be disclosed other than in line with the terms of the Technology Contract*

# **Contents**

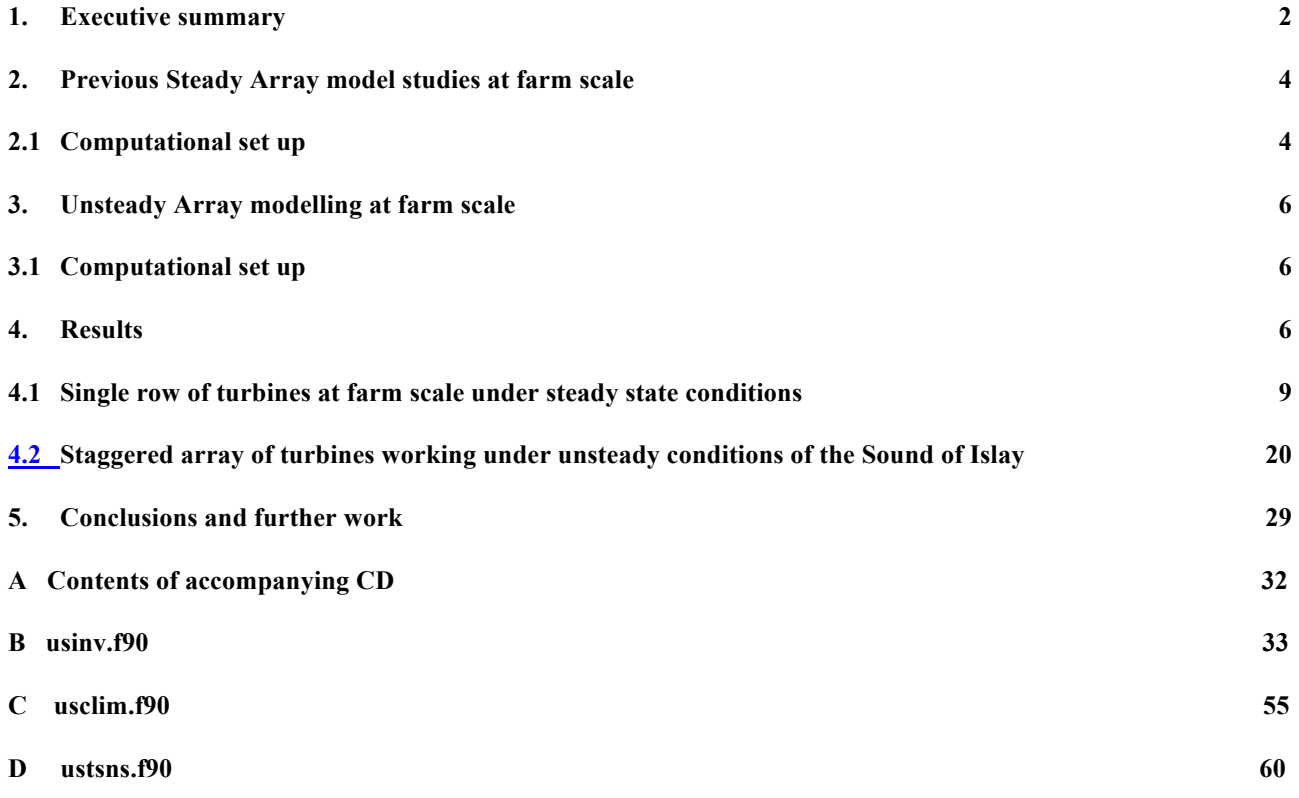

# **1. Executive summary**

The aim of this deliverable is to demonstrate the functionality of an actuator disc model of a tidal turbine, which is performing under Basin Scale conditions with mesoscale tidal flows. The work therefore falls within the category of "*turbine modelled/farm resolved"* three-dimensional unsteady Reynolds Averaged Navier-stokes (uRANS) simulations. By averaging the results from these tests, the output can be used in the creation of shallow water equations, representing models of turbines, which are incorporated into basin scale models in WG2 WP3. By employing a uRANS approach, the calculation time can be much faster than if a blade-resolved approach was taken. Ultimately, in environments with significant anisotropic turbulence, a Large Eddy Simulation (LES) would be employed instead [1]. For the purpose of this deliverable, avoiding otherwise extremely large computational costs associated with LES, a more isotropic tidal flow environment has been considered justifying the application of the cheaper uRANS approach involving a *k-*<sup>ε</sup> turbulence model. As a result, the Sound of Islay tidal environment has been chosen as a suitable test bed for a tidal array for this investigation [2].

In this report, the development, testing and validation of a mesoscale, three-dimensional tidal channel model, with the addition of an Actuator Disc model, is detailed. The modelling work uses the computational fluid dynamics software *Code Saturne*, with unsteady Reynolds-averaged Navier-Stokes equations resolving the turbulent tidal flow, including the interactions with the tidal farm, which is represented as a set of Actuator Discs on the local flow.

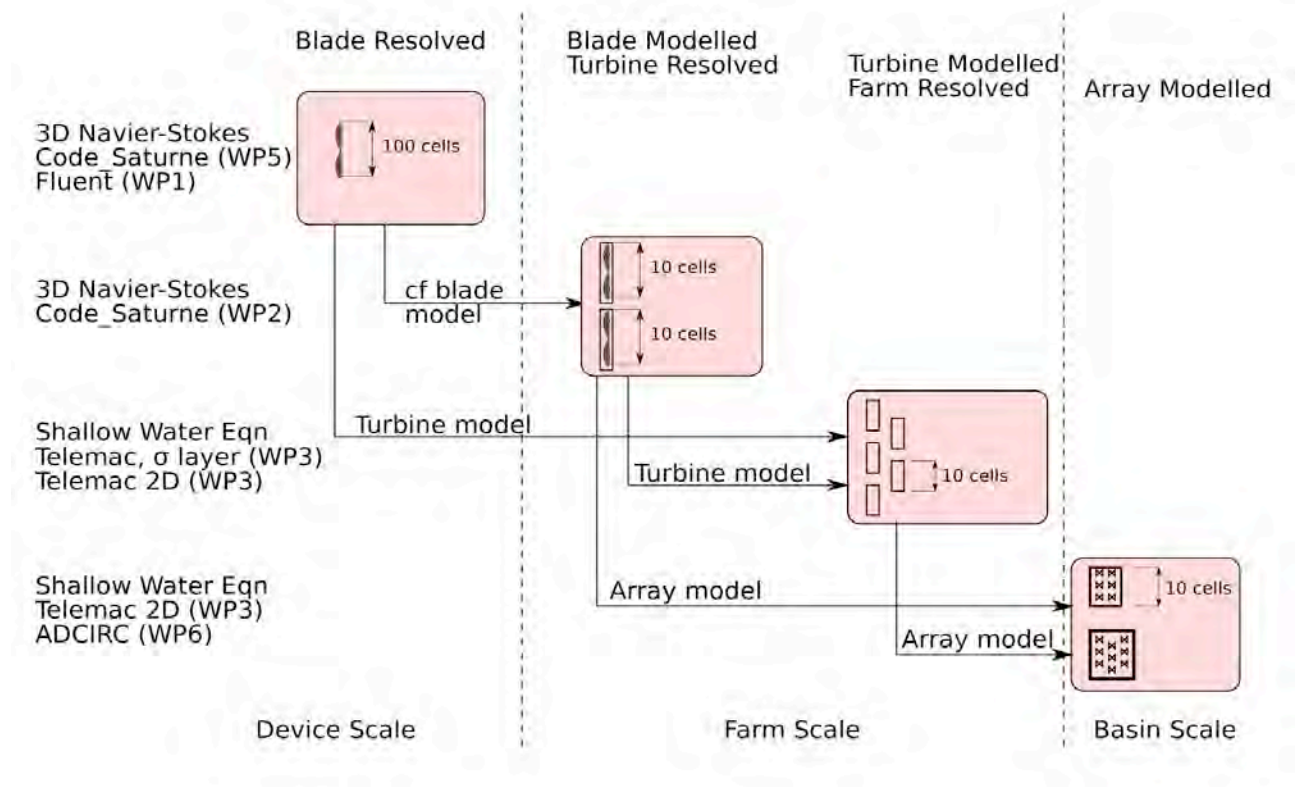

Figure 1: Different scales of turbine interaction associated with PerAWaT WG3 work group.

Earlier findings within deliverable WG3 WP2 D4 have been utilized to set up appropriate timeaveraged downstream flow conditions to ensure characteristics of velocity, turbulent kinetic energy and turbulent dissipation profiles, which persist correctly at the point of flow coming into the turbines within the flow field.

The acceptance criteria for D5b are:

#### 1) *Code Saturne* **input and output files for the simulations described in this report**.

These are on the accompanying CD; a README file in the root directory of the CD describes the contents in full.

#### **2) That the report describes the following, for unsteady turbulent flow conditions:**

- a) The required modifications to previous Steady Tidal Array modelling, described in deliverable WG3-WP2-D5a at farm scale, to incorporate the tidal site characteristics of the suggested tidal site given with deliverable WG3-WP2-D4.
- b) Statistical methods employed to provide a modification to the earlier steady state parameterization of the wake. This is implicit in the reporting of section 4.

# **2. Previous Steady Array model studies at farm scale**

The previous work, which was covered in deliverable WG3 WP2 D5a, gave an extensive assessment of tidal turbine modelling using an Actuator Disc model involving steady RANS. In D5a tests on a small array of turbines were performed, but to limit the computational costs of these simulations. symmetry conditions were used to minimise the size of the domain. These simulations were based on cases considered by the University of Manchester (in particular tests 19 and 20), both of which use two rows of turbines. It was agreed at the tidal sub-project meeting in September (document reference CR-P74/2012/) and at the 12<sup>th</sup> PerAWAT project steering committee meeting on the 13th September 2012 (Document No. 104325/BT/19), that Manchester test 13, which comprises a single row of three turbines, would be studied. To provide an additional validation case for the Blade Element Momentum Theory Actuator Disk (BEMT-AD) model, Manchester test 13 would be simulated under steady flume conditions, similar to those considered in D5a for Tests 19 and 20. This allows comparisons to be made with the available experimental data from the University of Manchester.

The meshing strategy employed is similar to that used in the staggered case in D5a. Each individual turbine is meshed using cylindrical O-grid to discretise its rotor plane. Following the approach used in D5a, only the nacelles have been included in the computation and there are no support structures. In meshing the nacelle an H-grid region has been used at the centre of the O-grid. In the present case, the full width of the array has been simulated and there is no central symmetry plane.

### **2.1 Computational set up**

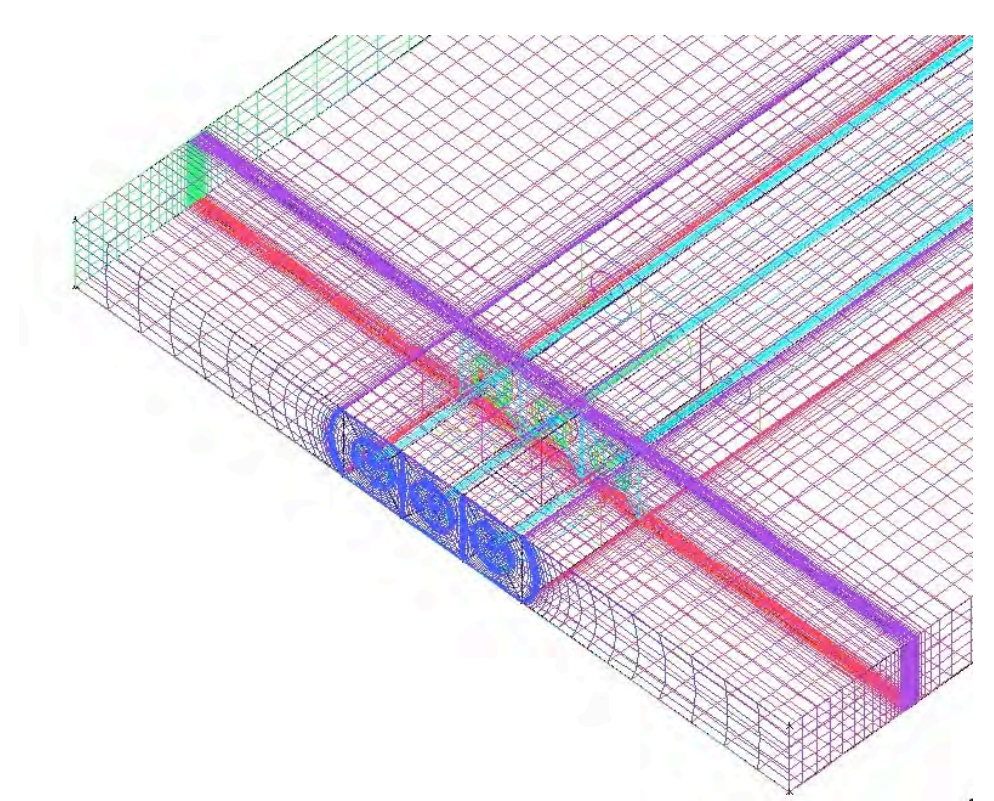

Figure 2 Detail from the ICEM mesh generator showing the cross-sectional grid (blue), the solid volumes for the nacelle (green) and the refined mesh region in the neighbourhood of the upstream actuator disc

As shown in Figure 2, the meshing strategy involves the **ICEM** package for a single array of three turbines. As can be seen, three cylindrical O-grids extend the length of the computational domain, with the rotor planes discretised appropriately. The O-grids in each case have 15 cells in the radial direction and 24 cells in the circumferential direction. Mesh stretching has been used to refine the grid at the edge of the rotor, so that the shear between the free stream flow and the fluid, which has passed through the actuator disk, is sufficiently resolved. Following the same strategy as was employed in the simulations of Manchester tests 19 and 20 (see WG3 WP2 D5a), a 6×6 H grid is used to model the nacelle. It should be noted that the nacelle does not form part of the BEMT-AD.

The blade geometry used in these tests is shown in Table 1. The required tables for coefficients of lift,  $C_L$  and drag,  $C_D$ , against angle of attack,  $\alpha$ , for the Goe804 airfoil were obtained from the University of Manchester and can be found in the file Goe804.txt. The lift and drag coefficients for the airfoil are plotted in Figure 3. The code given in usinv.f90, ustsns.f90 was modified to create three actuator discs, located on the faces of the upstream rotors. The source code for the user routines, together with the run files blade.txt, circle.txt and Geo804.txt are included on the accompanying CD in the Double directory.

Table 1: Blade geometry for the three bladed horizontal axis turbines tested in the University of Manchester test13 array test.

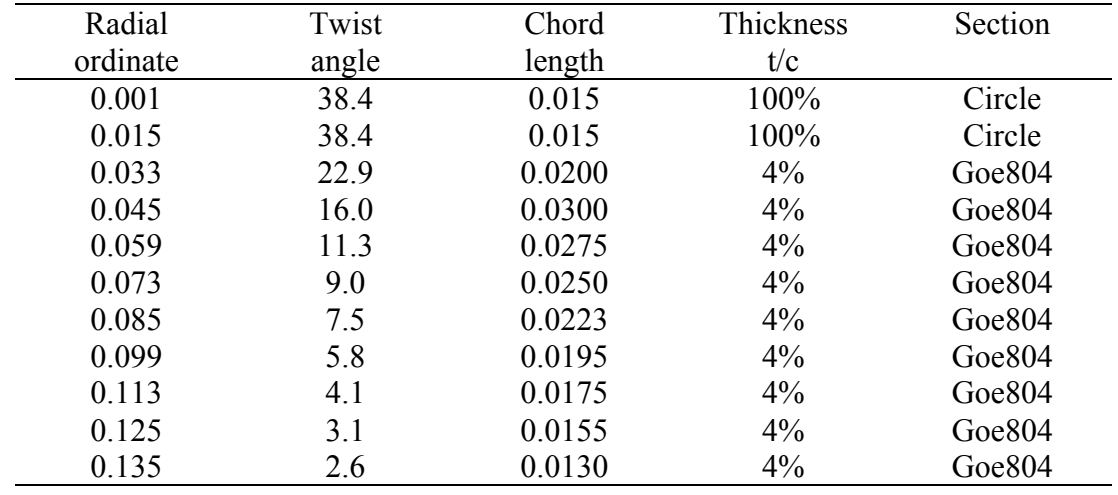

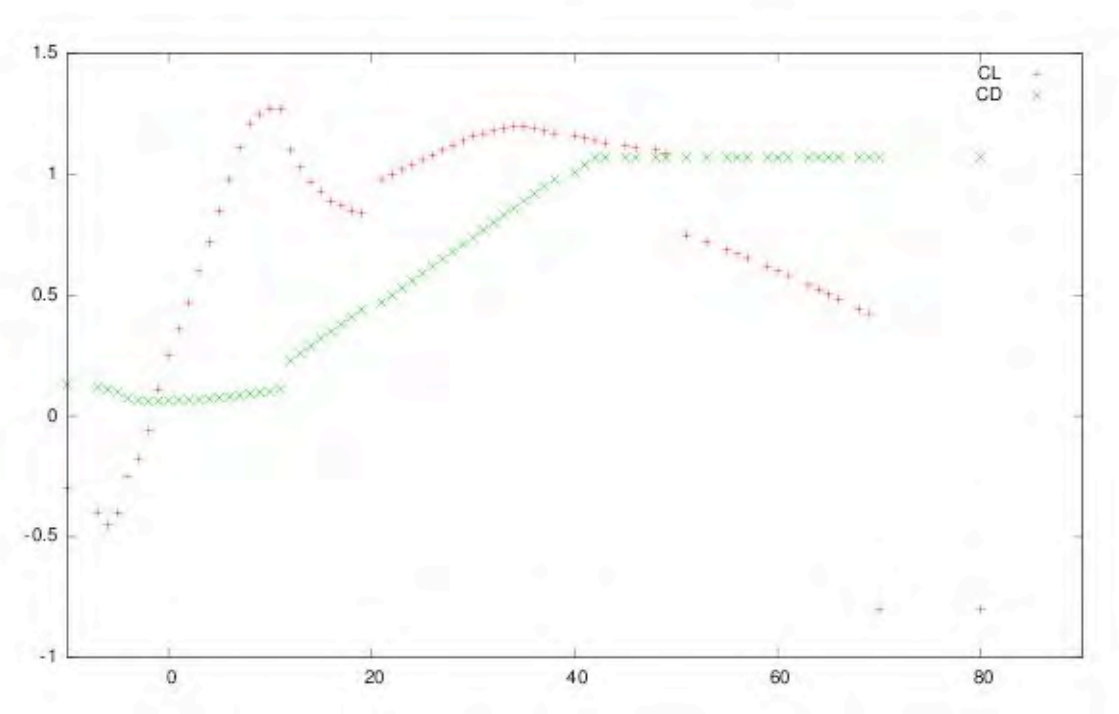

Figure 3 Coefficients of aerodynamic lift,  $C_L$ , and drag,  $C_D$ , for Goe804 aerofoil

The results from these simulations are presented in section 4.1.

# **3. Unsteady flow Array modelling at farm scale**

To demonstrate the use of the BEMT-AD model in farm scale CFD models, a simulation of a two row, staggered array in the a tidal channel has been performed. The tidal channel used is that presented in WG3 WP2 D4 and is based on the Sound of Islay; A tidal straight between the islands of Islay and Jura in Scotland. The Sound of Islay has been selected by Scottish Power Renewables (UK) Ltd for a 10MW array demonstration site [2]. Following the approach followed in WG3 WP2 D4, the sound has been modelled as a rectangular domain 5km long and 1km wide.

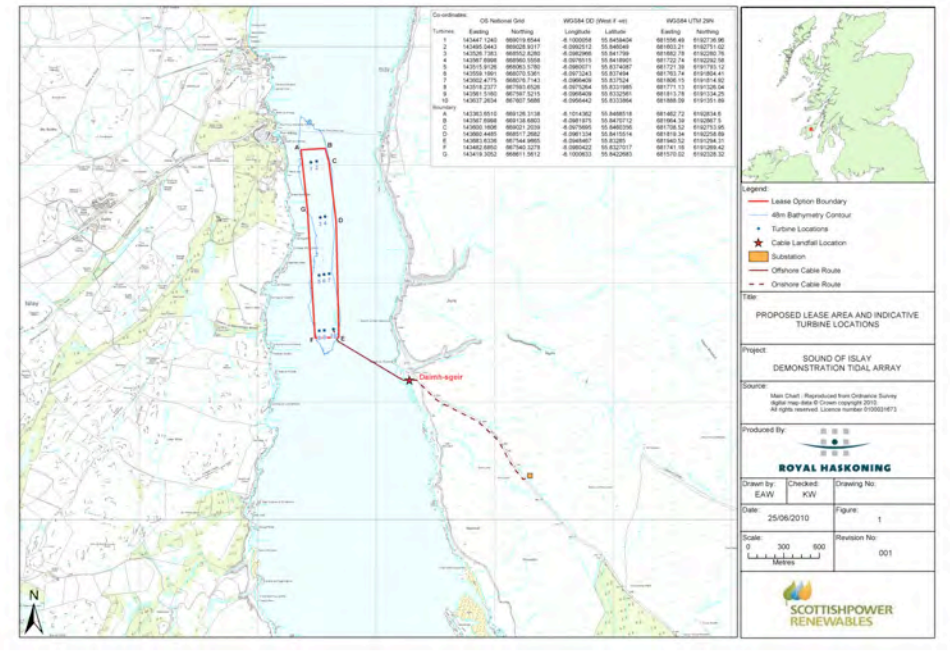

**Figure 4 Sound of Islay 10MW tidal demonstration project, reproduced from [2].**

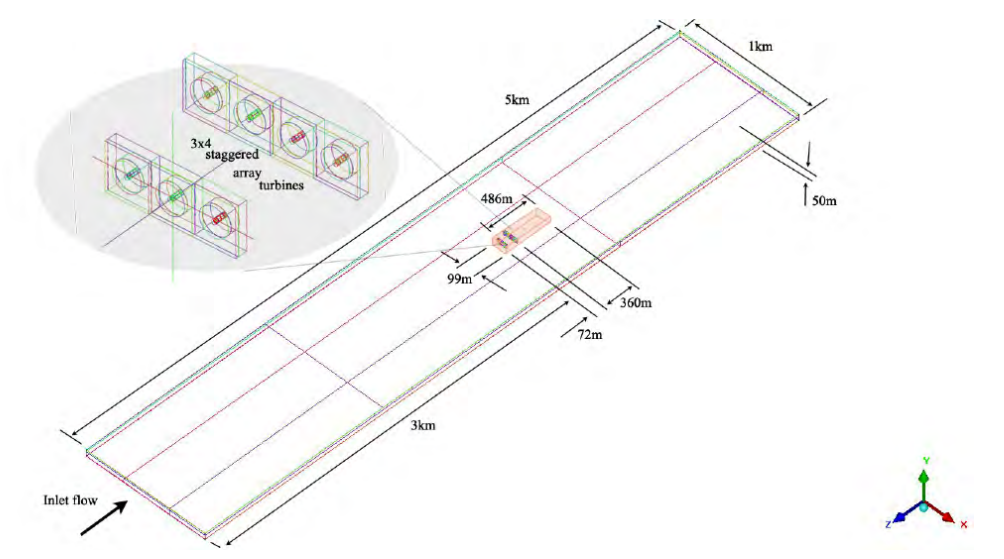

**Figure 5 Isle of Islay flow field design for unsteady staggered array modelling at farm scale**

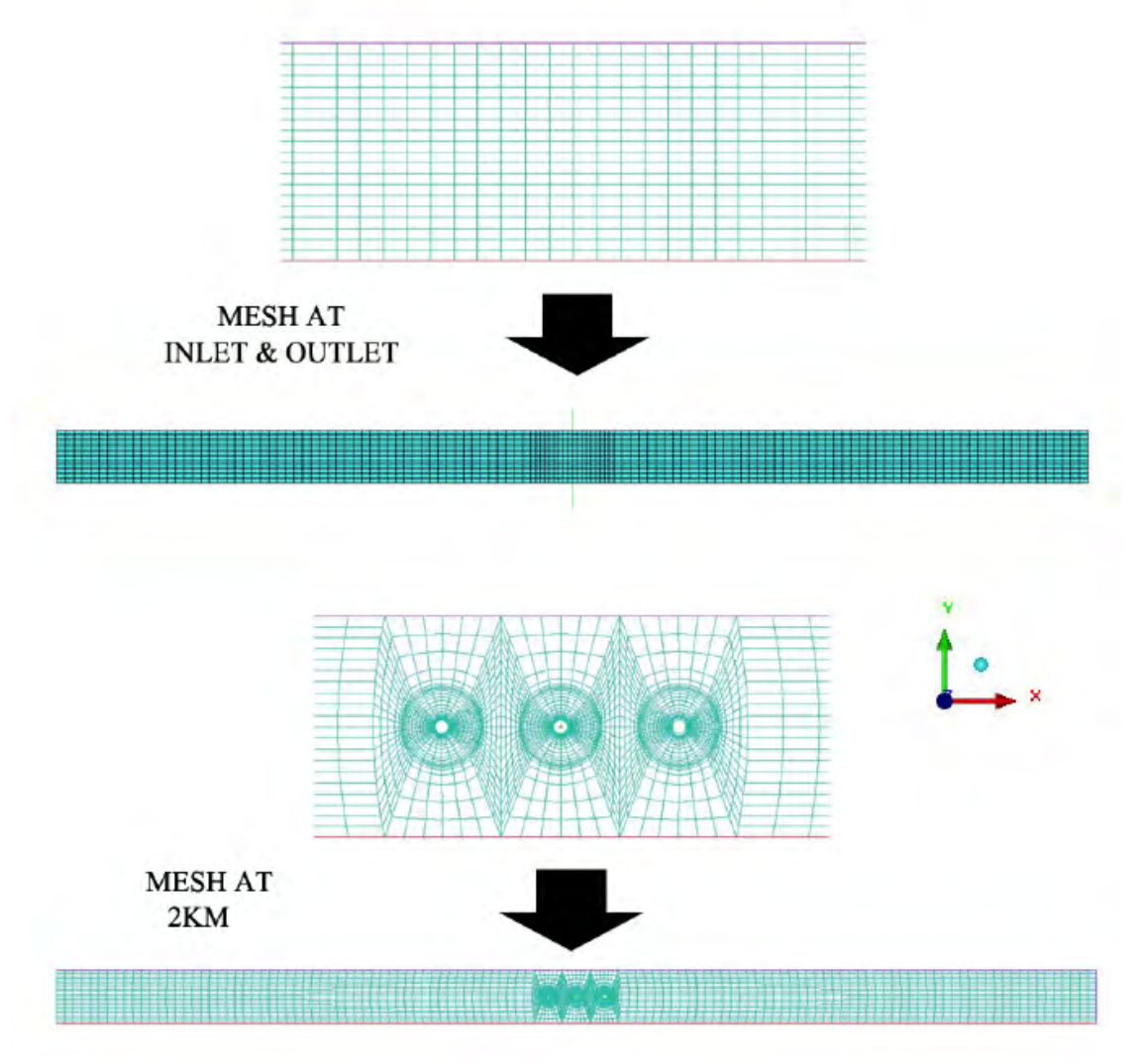

**Figure 6 Mesh design variation normal to the flow direction at different cut points in the flow field** 

### **3.1 Computational set up**

Figure 5 and Figure 6 indicate the necessary flow field design for unsteady modelling at farm scale. In accordance with the design described in WG3 WP2 D4 [3], The aspect ratio (length:height) of each cell was kept as near as possible to 3.2. High aspect ratio cells are critical for accurate and stable boundary layer development. Modelling the rotor planes (Figure 6) requires the aspect ratio of the cells in the neighbourhood of the turbines to be less than 3.2.An initial meshing strategy based on extruding the turbine mesh downstream proved unstable. Further computational experiments have shown that the CFD model will not break down, as long as the following criteria are met:

- The recommendations for boundary and flow conditions and general *Code Saturne* settings, outlined in Creech[3] from WG3 WP2 D4, are kept, with hub height at 25m.
- The placement of the first array of turbines should be 2km downstream of the inlet boundary, to allow the flow conditions to settle to a steady state and to provide the correct shear flow profile, representing a working environment for the staggered tidal array farm. (The  $\nu$  plane cutting the first array of turbines gives an upper middle region where  $0.4 <$  $y/y_{max}$  < 0.8, which has flow speeds with a maximum deviation of 4% as stipulated by Creech[3]).

This approach allows a sufficiently accurate representation of the rotor plane for the BEMT-AD model and provides a stable CFD simulation of the tidal channel. It is also important to note that, in these simulations, the nacelle and support structure of the turbine are not represented. As such, these simulations are categorised as turbine modelled/farm resolved simulations (Figure 1).

Details of the implementation of the BEMT-AD model are presented in WG3 WP2 D5a chapter 2, together with a description of the input files required to set-up the BEMT-AD model. The *Code\_Saturne* user Fortran routines used for this case can be found in Appendices B, C and D. For the present case, the blade design for the rotors follows the generic TGL design used as the basis for the EDF single-rotor flume tests (WG4 WP1) and the blade-resolved CFD simulations performed for WG3 WP5 D1. The operating conditions are for a design tip speed ratio of 4.5, when steady flow conditions have been met after several time steps. Gretton has covered the TGL design in considerable detail in deliverable WG3 WP5 D1 [4]. The blade.txt file and cl/cd graphs files given in the CD are based on the work reported in WG3 WP5 D1. The sections are used in TGL blade designs are based on the NACA six series airfoils  $63<sub>3</sub>$ -418 to  $63<sub>3</sub>$ -455. The 6-series airfoils are designed to maximise laminar flow compared with the equivalent NACA 1-series airfoil. The 6 series family of airfoils is described using six digits in the following sequence:

- 1. The number "6" indicating the series.
- 2. One digit describing the distance of the minimum pressure area in tens of percent of chord.
- 3. The subscript digit gives the range of lift coefficient in tenths above and below the design lift coefficient in which favourable pressure gradients exist on both surfaces
- 4. A hyphen.
- 5. One digit describing the design lift coefficient in tenths.
- 6. Two digits describing the maximum thickness in tens of percent of chord.

The TGL blades are thus designed to have at a minimum pressure at 30% of the chord, a design lift coefficient of 0.4 and a thickness of between 18% and 55%.

# **4. Results**

### **4.1.Single row of turbines at farm scale under steady state conditions**

In this *Code Saturne* simulation, as with all three of the Manchester comparison experiments, a rough-wall model has been used together with the *k-*<sup>ε</sup> turbulence model to model the Manchester experimental basin (see WG3 WP2 D5a). It should be noted, however, that the Manchester experimental tests were not designed for direct comparison with CFD simulations and, as a result, the boundary layer at the bottom of the basin is less well characterised than would normally be expected for CFD/Experimental comparisons. In figure 7, the basic flow field approximations are shown.

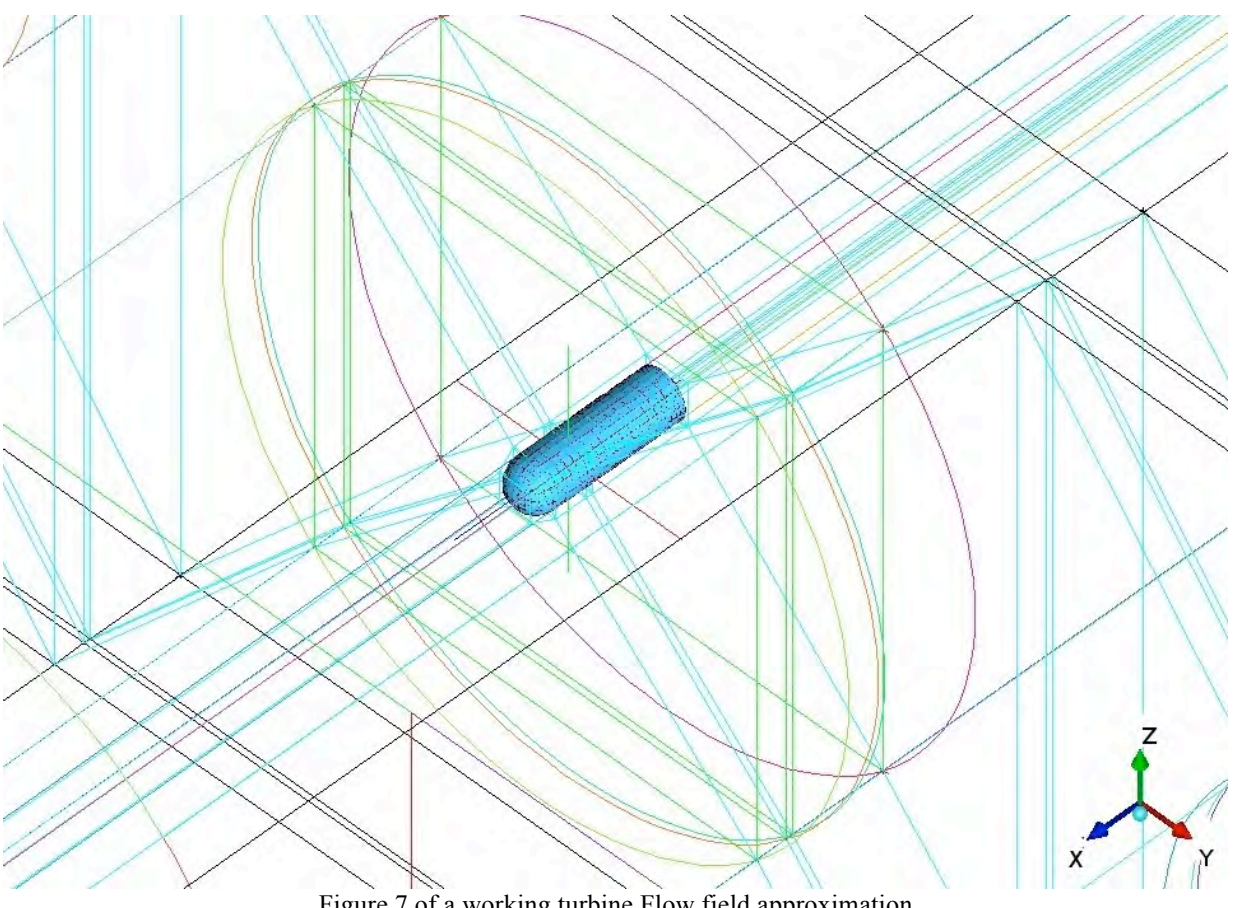

Figure 7 of a working turbine Flow field approximation

The nacelle can be seen as a blue object against a system of curves representing the flow field, with two closely positioned circles representing the swept volumes generated by a multi-bladed rotating turbine. The BEMT-AD model will introduce source/sink terms to represent the velocity changes and energy losses associated with the rotor's blades averaged over one complete rotation of the turbine. The test conditions for each turbine rig were as described by Stallard and Collins [5], on pages 10, 13 and 14. The rotor plane used in the computational simulation is slightly thicker than the width of the blades. This approximation is needed to comply with the meshing criteria advised for *Code Saturne* users [6] to ensure numerical stability. The presence of the nacelle in these tests makes the task of mesh creation for the flow field with ICEM more complex, as a smooth, well discretised, mesh is required on the nacelle surface and in the base region. Failure to mesh this with sufficient fidelity leads to poor predictions of the base flow behind the nacelle and poor resolution

of the boundary layer around nacelle. Conversely, high resolution meshing of the nacelle leads to an unacceptably large mesh and very high computational costs.

The results for axial velocity Ux and Turbulence Intensity distributions along the geometric axis of symmetry of each turbine are shown in Figures 8 and 9, which show good agreement with experiment by six turbine diameters downstream. However, the near wake has a poorer agreement, due to the departure of the modelled nacelle geometry from that previously used in flume tests conducted at the University of Manchester.

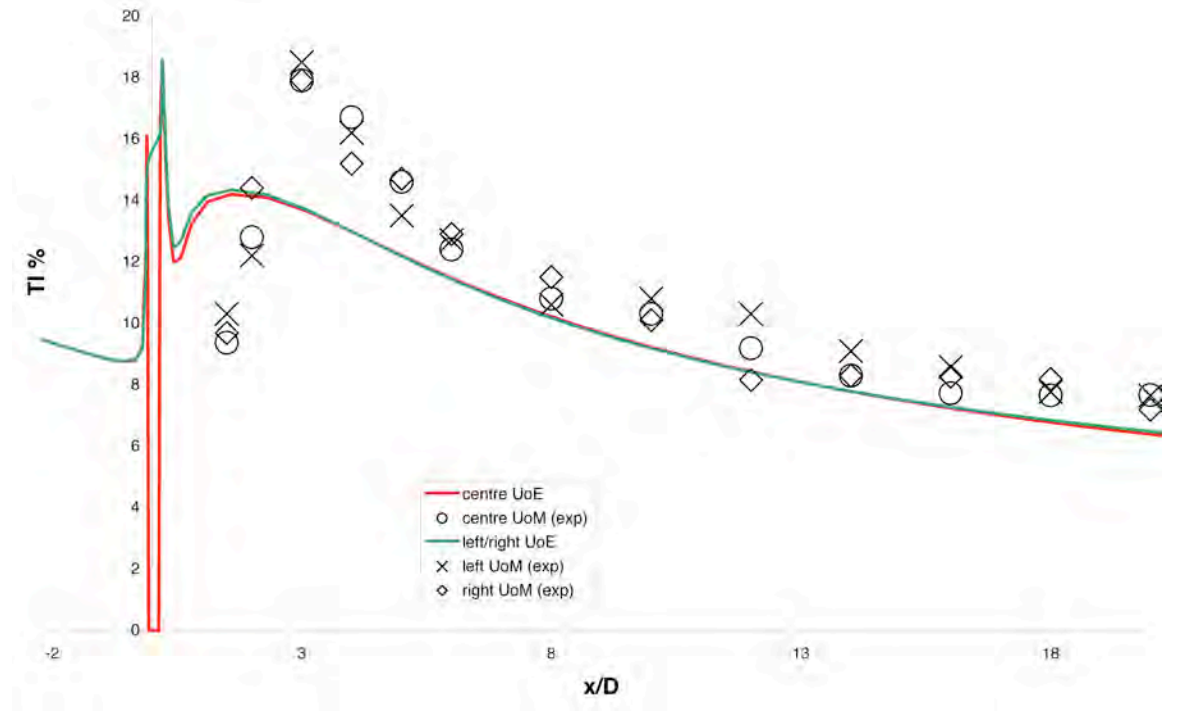

**Figure 8 Distribution of Turbulence Intensity along the axis of system of each turbine for test 13**

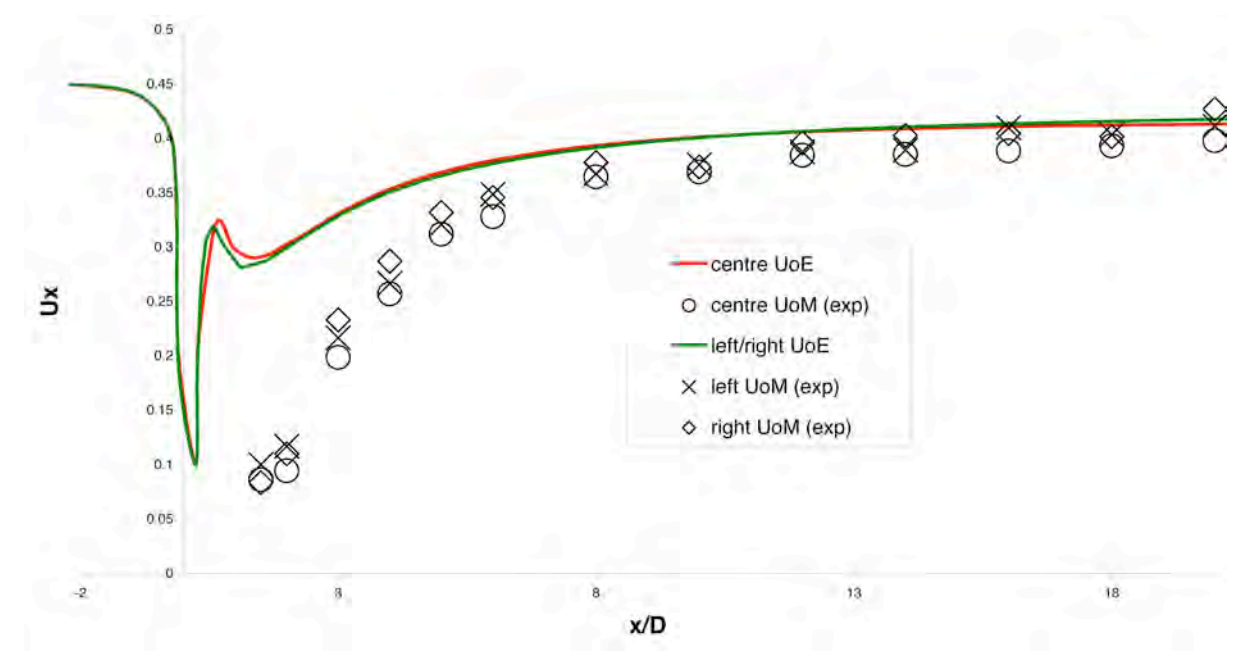

**Figure 9 Distribution of axial velocity along the axis of symmetry of each turbine for test 13**

The far wake agrees with the BEMT-AD model because the turbine rotor is the principal source of momentum extraction. Flow over bluff bodies (ie the nacelle and support structure) in the near wake create large eddies, leading to a significant, local, momentum deficit. Most of this loss of momentum is recovered, though mixing, by the time the far wake is reached. Accurate modelling of flow in the near wake region requires both high resolution meshing of the nacelle and support structures, and a blade resolved CFD model. The agreement between the BEMT-AD model and the experimental measurements in the fare wake zone is, therefore, as expected. Should higher fidelity modelling be needed of the near wake region either a BEMT Actuator Line model or a fully blade resolved computation is required (See WG3 WP2 D5a). This hypothesis is supported by Figures 10 to 27, which show how momentum is removed and, to some extent returned, with the exception of that taken by the turbine.

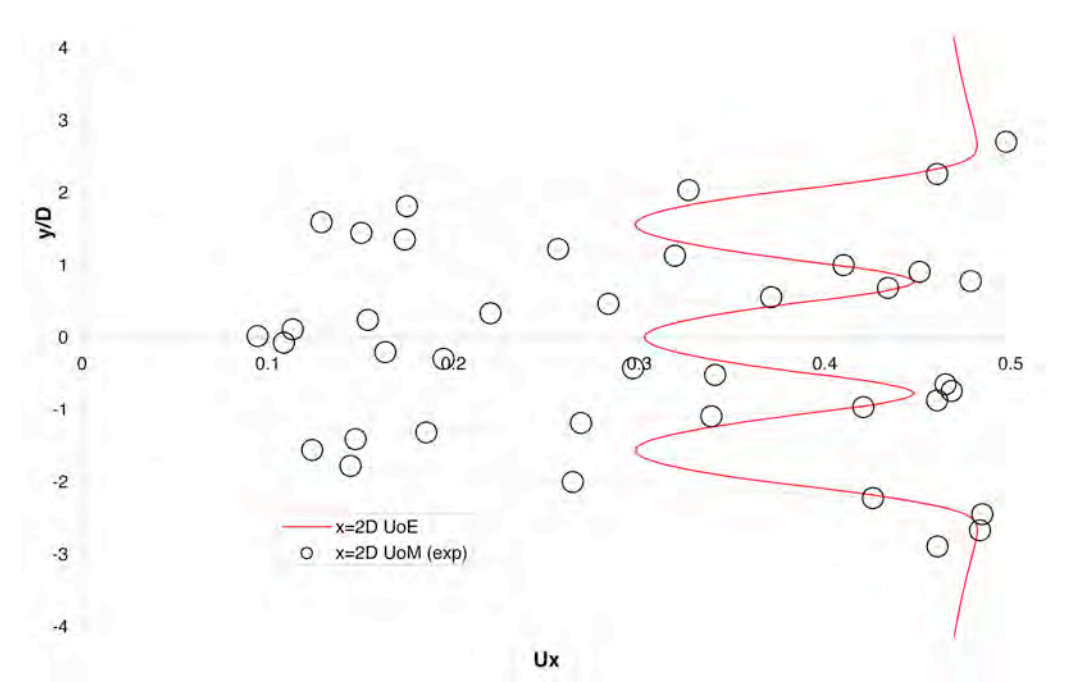

**Figure 10 Ux distribution across the y plane at four diameters downstream of the turbine farm**

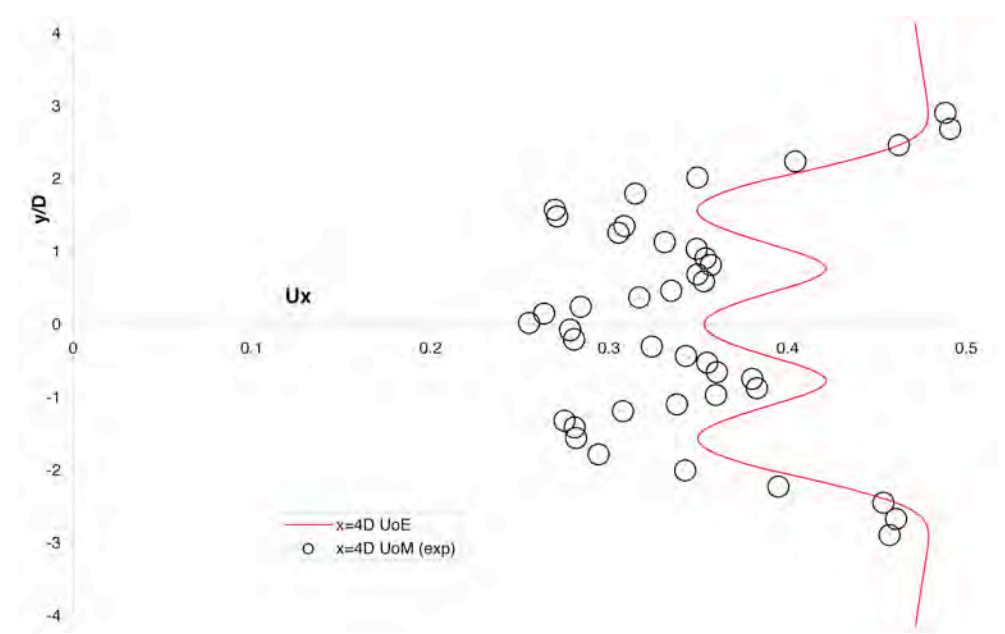

**Figure 11 Ux distribution across the y plane at four diameters downstream of the turbine farm**

The increasing thickness of the boundary layer in the region  $-1.0 \le z/D \le -0.8$  (Figures 22 to 27) causes the CFD curve of the Ux distribution to "tail back. It can be noticed from these figures that the growth of the CFD boundary layer is significantly more pronounced than that seen in the experimental data. This difference is a direct result of not being able to correctly specify the boundary layer profile in region  $-1.0 \le z/D \le -0.8$ , a difficulty that arises because of the limited number of experimental data points in this region<sup>1</sup>. This difference causes the flow between the free surface at z/D=1 and flume floor at z/D=-1 to be more blocked, explaining why the CFD velocity curves are displaced to the right, as seen in Figures 12 to 15 and 24 to 27.

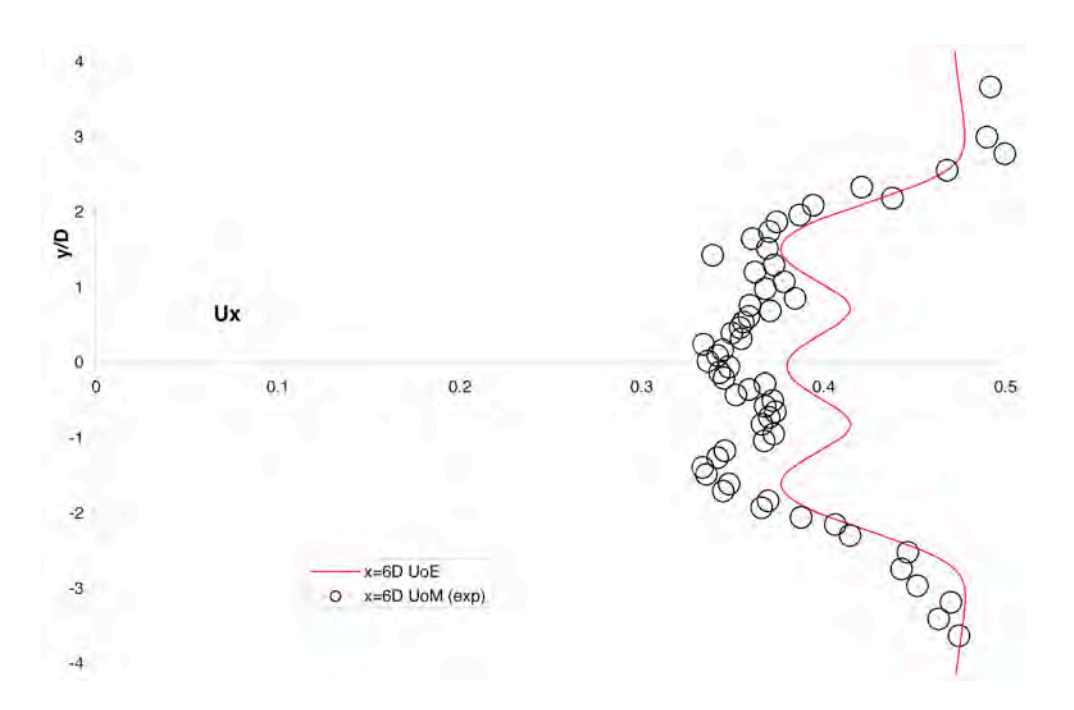

**Figure 12 Ux distribution across the y plane at six diameters downstream of the turbine farm**

<sup>&</sup>lt;sup>1</sup> Recent communication with Stallard [7] over the nature of the original contract indicates that it was originally specified that no use would be made of UoM experimental data for CFD comparison. As such, the near bed profile was not specified for these experiments and the need for this data in PerAWaT has only arisen due to contract changes, which failed to take this issue into account!

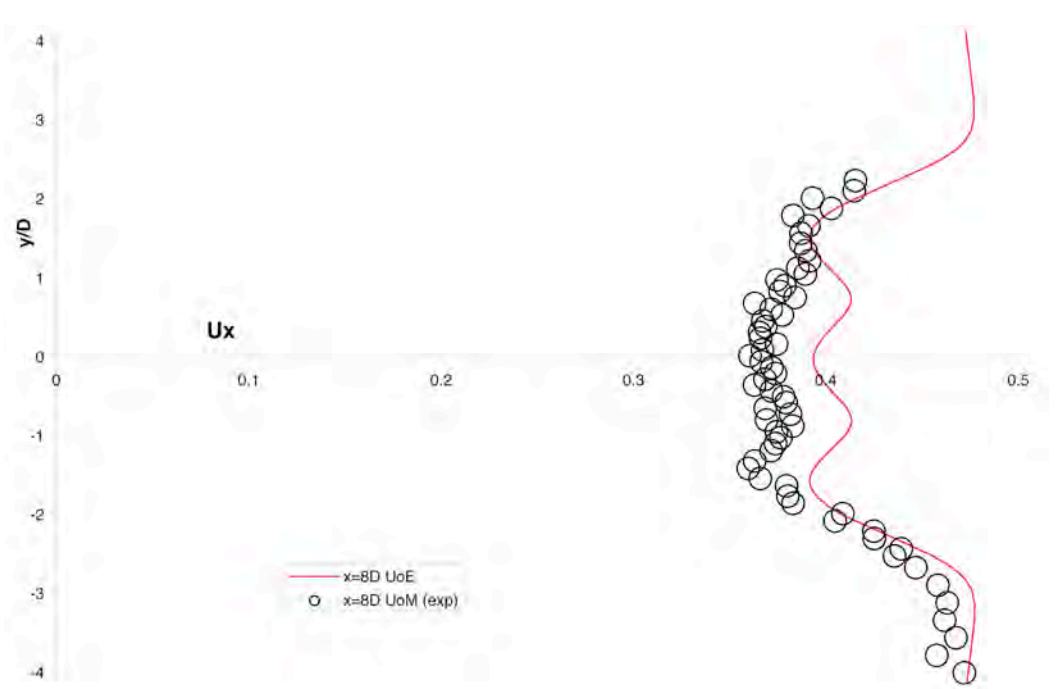

**Figure 13 Ux distribution across the y plane at eight diameters downstream of the turbine farm**

Figure 8 and figures 16 to 21 indicate significant differences in turbulence intensity distributions for the experimental data and the CFD predictions in the near wake. The simplified arrangement of the actuator disc, with a disc of thickness 0.01 times the turbine diameter, makes no provision for the actual rotor blade generated turbulence during one rotational sweep of the rotor. The RANS BEMT-AD model should have turbulence added artificially to compensate for this effect (This issue will be addressed in D6). Also, as previously described, the approximations to the nacelle geometry and lack of support structure have an influence on the local wake area flow features.

To complete the analysis of Manchester test 13 results, the loss of momentum from the wake can be accounted for by considering a more global verification of the effect. The use of parameters, namely the thrust and power coefficients, *CT* and *CP* respectively, for each turbine, has been investigated at different tip speed ratios, based on the upstream conditions of undisturbed velocity  $U<sub>∞</sub> = 0.45$ m/s, at a hub height of  $H = 0.225$ m, for their inflow weir conditions. Figure 28 indicates the extremely close agreement between theory and experiment for test 13. The influence of each of the three turbines on each other, causing the CT to be elevated beyond that normally experienced by a single turbine alone, is clear.

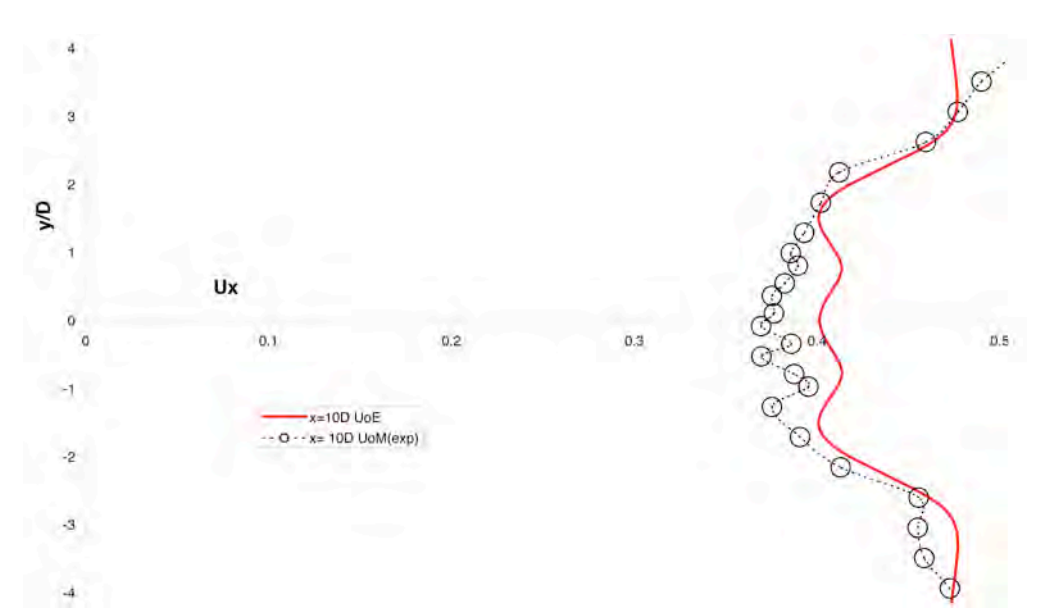

**Figure 14 Ux distribution across the y plane at ten diameters downstream of the turbine farm**

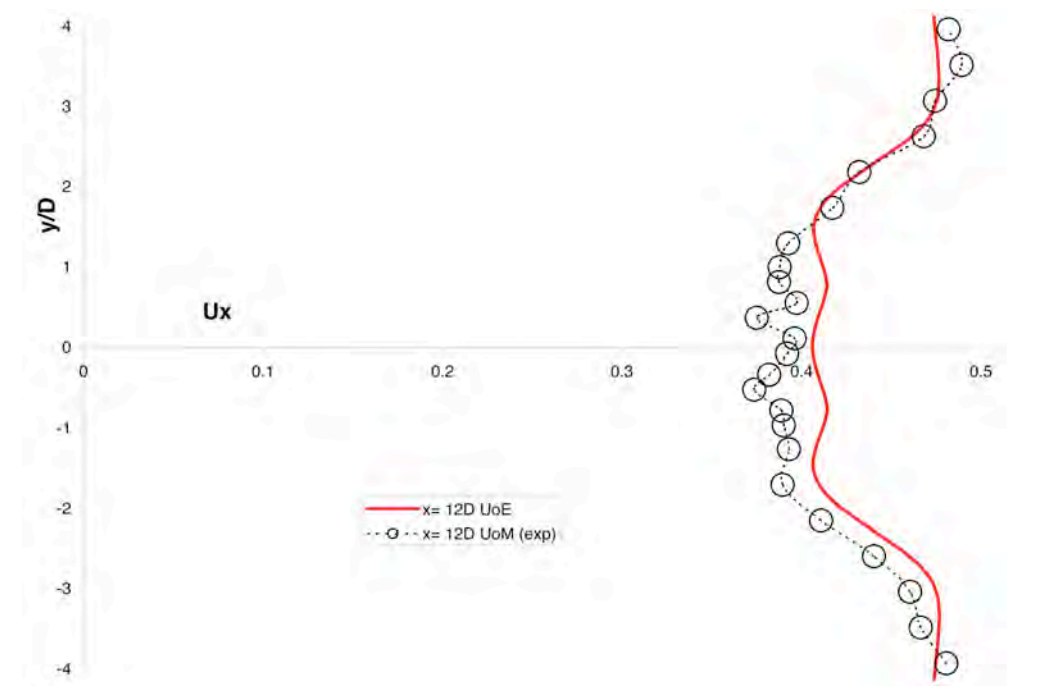

**Figure 15 Ux distribution across the y plane at 12 turbine diameters downstream of the turbine farm**

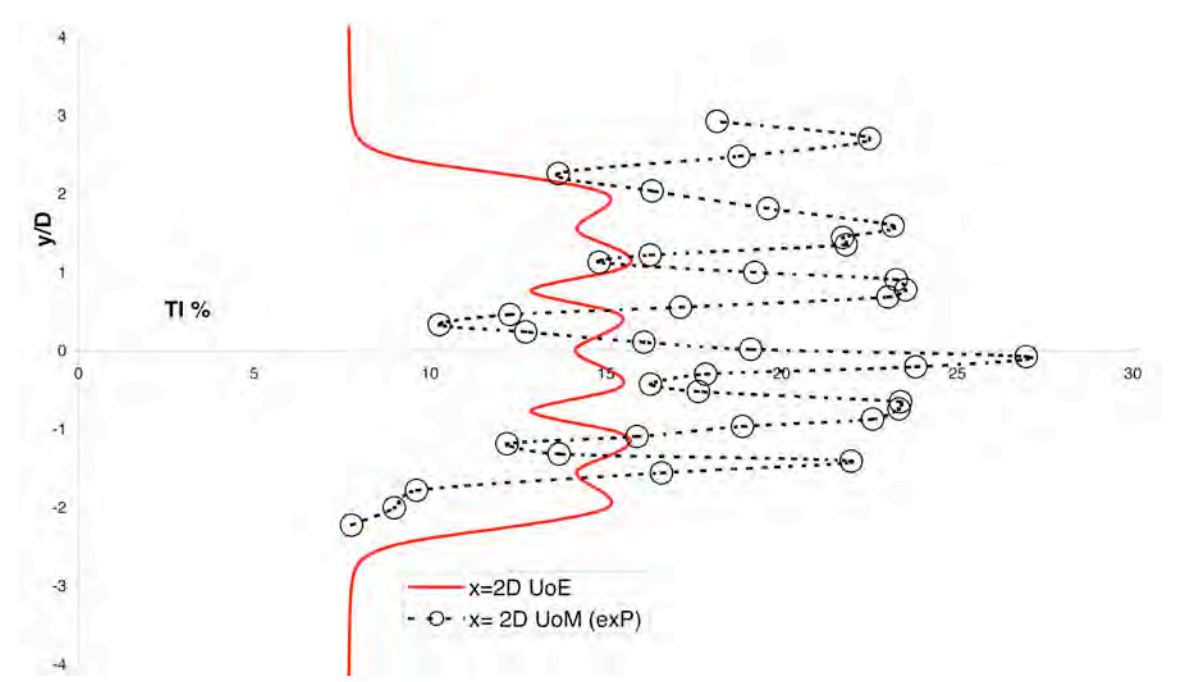

**Figure 16 Turbulence intensity distribution across the y plane at two diameters downstream of the turbine farm**

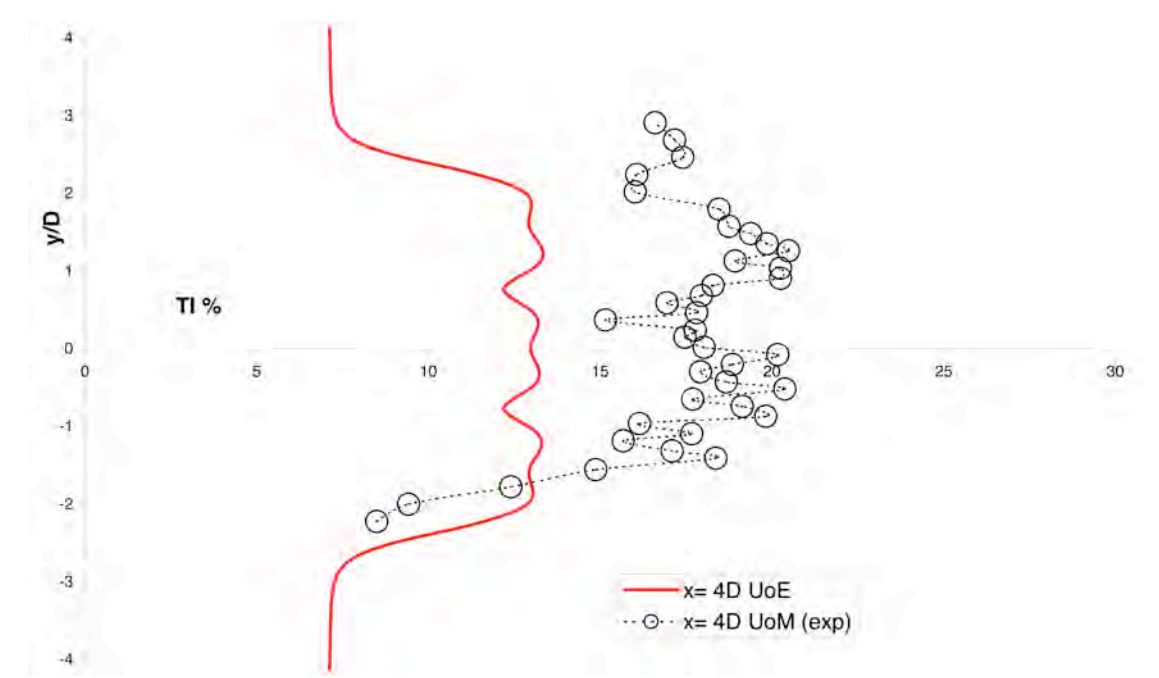

**Figure 17 Turbulence intensity distribution across the y plane at four diameters downstream of the turbine farm**

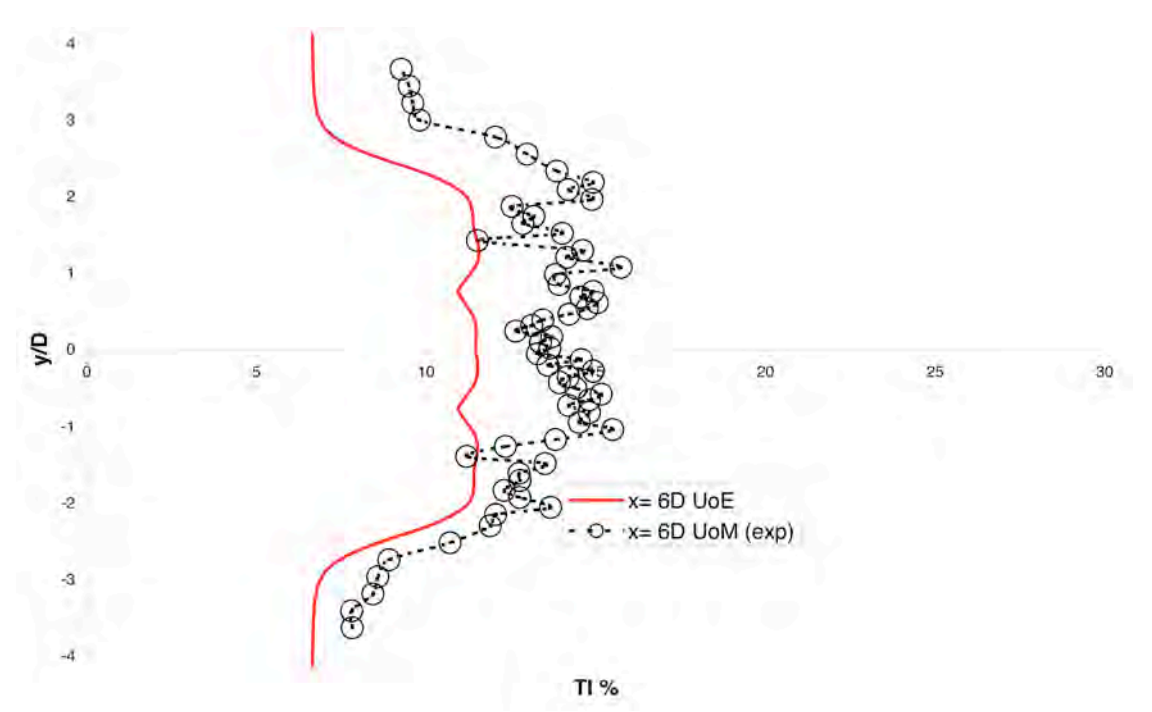

**Figure 18 Turbulence intensity distribution across the y plane at six diameters downstream of the turbine farm**

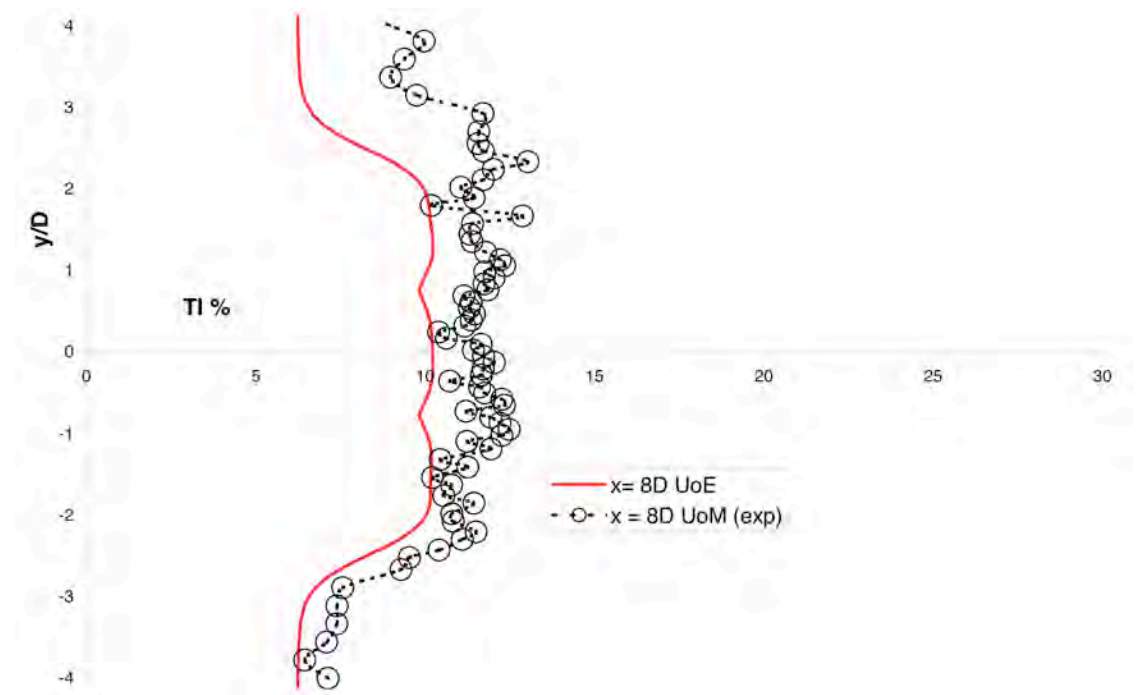

**Figure 19 Turbulence intensity distribution across the y plane at eight diameters downstream of the turbine farm**

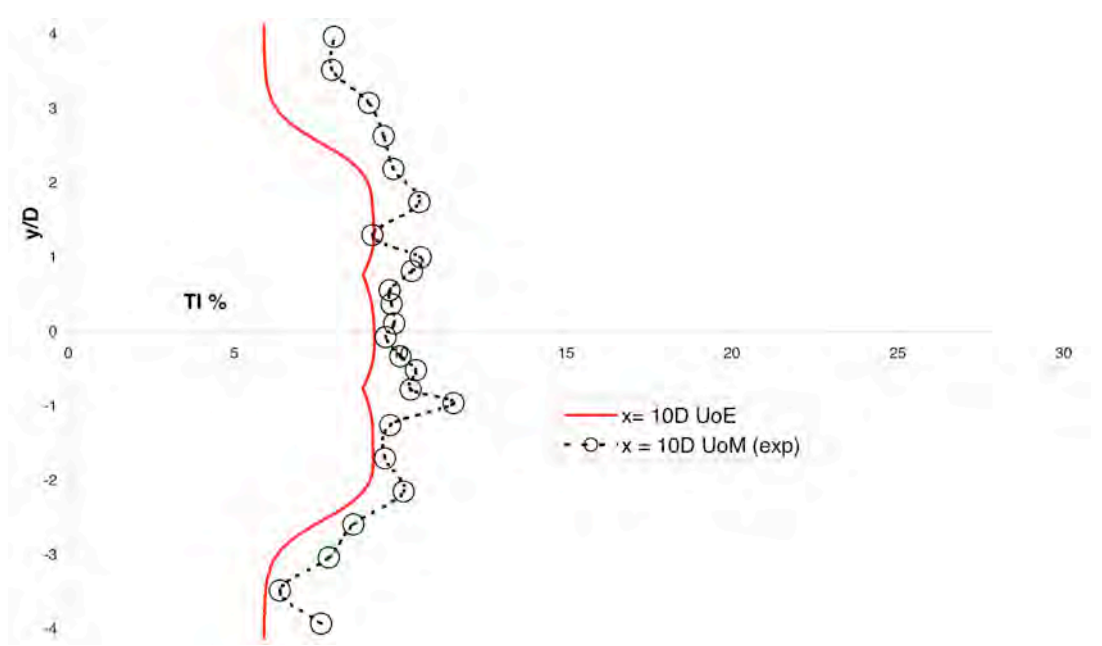

**Figure 20 Turbulence intensity distribution across the y plane at ten diameters downstream of the turbine farm**

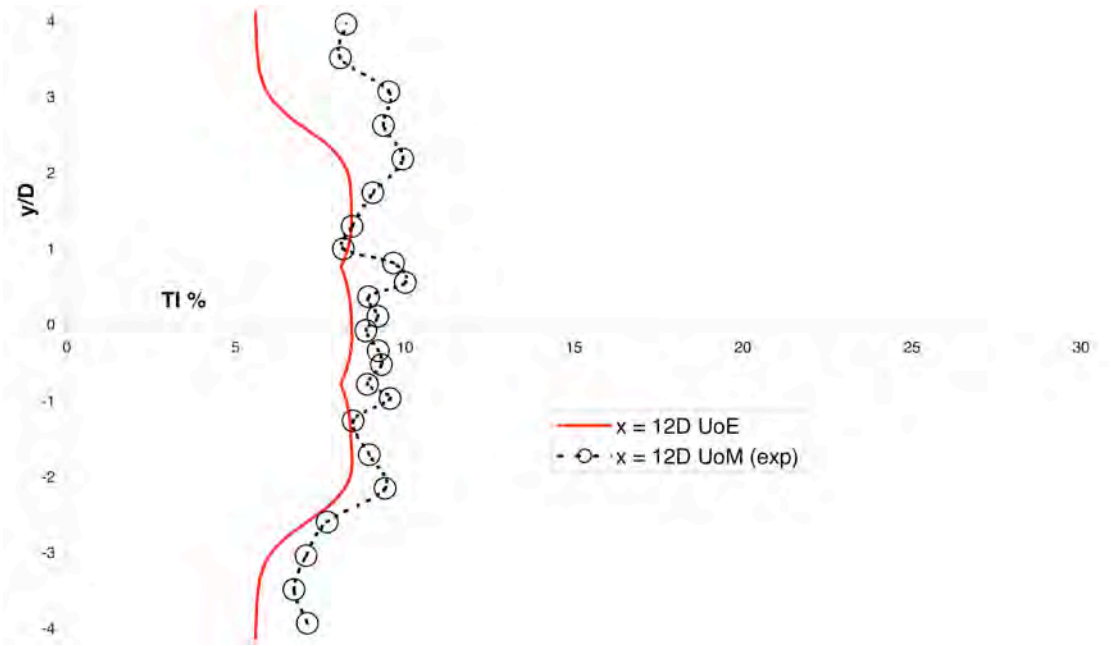

**Figure 21 Turbulence intensity distribution across the y plane at twelve diameters downstream of the turbine farm**

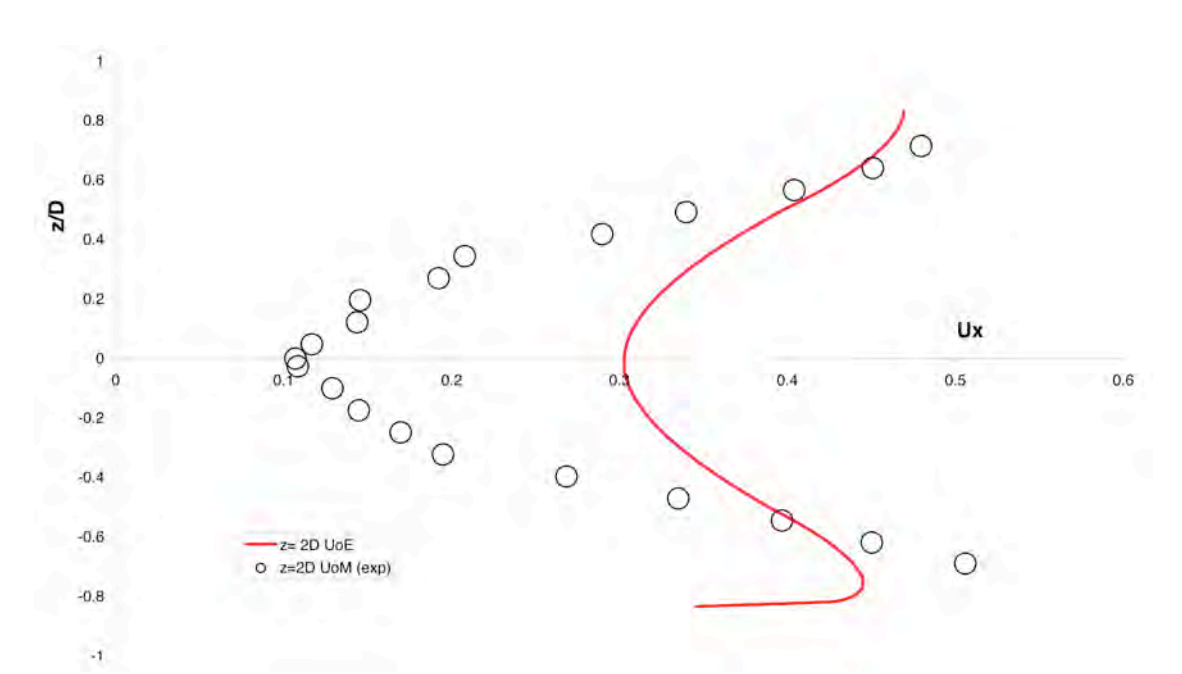

**Figure 22 Averaged Ux distribution across the z cut plane at two diameters downstream of the turbine farm**

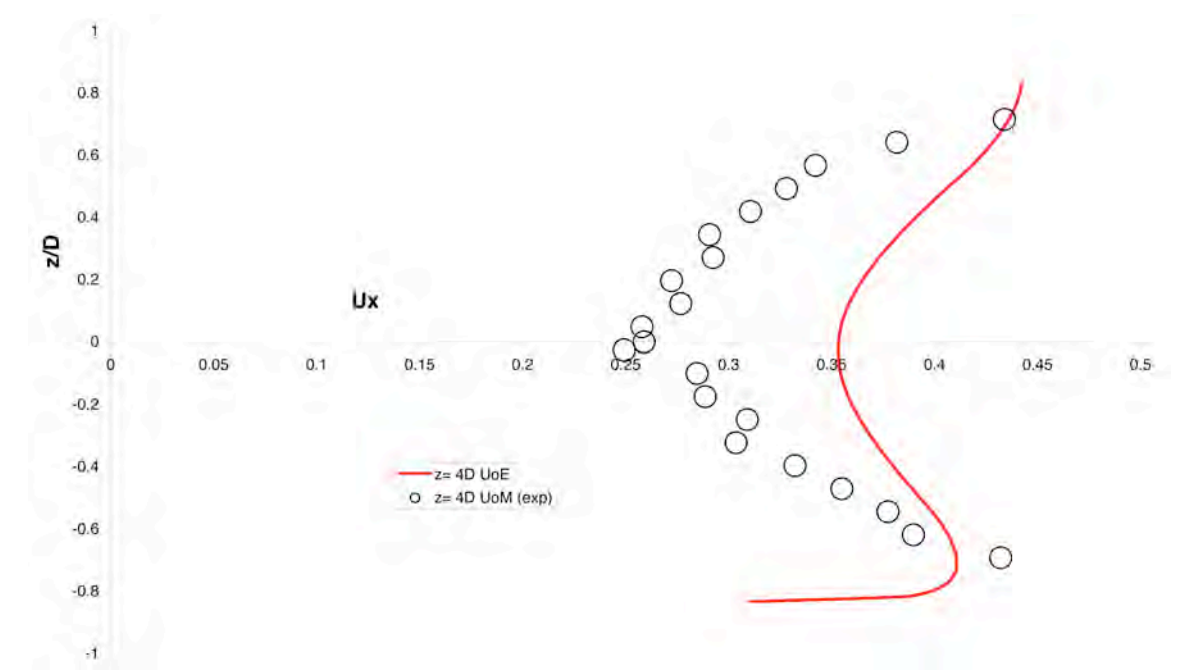

**Figure 23 Averaged Ux distribution across the z cut plane at four diameters downstream of the turbine farm**

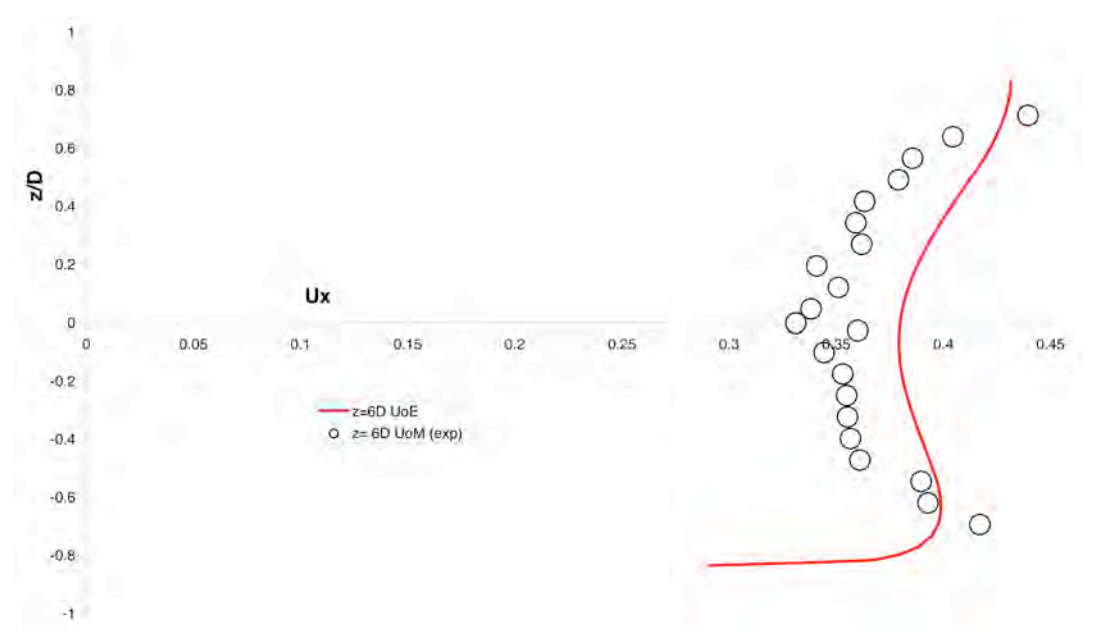

**Figure 24 Averaged Ux distribution across the z cut plane at six diameters downstream of the turbine farm**

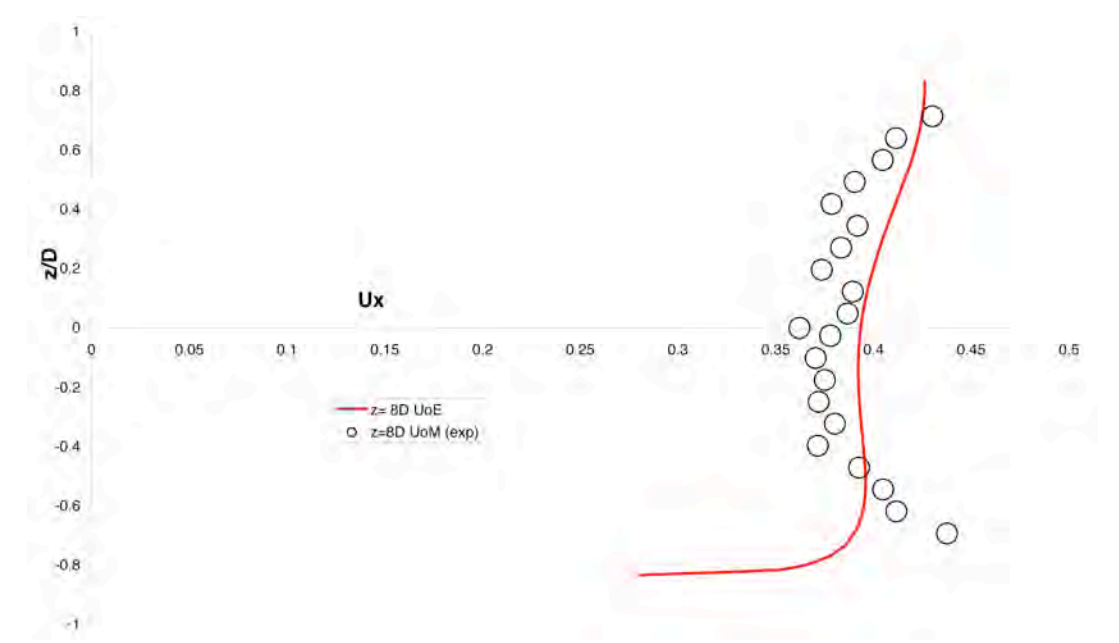

**Figure 25 Averaged Ux distribution across the z cut plane at eight diameters downstream of the turbine farm**

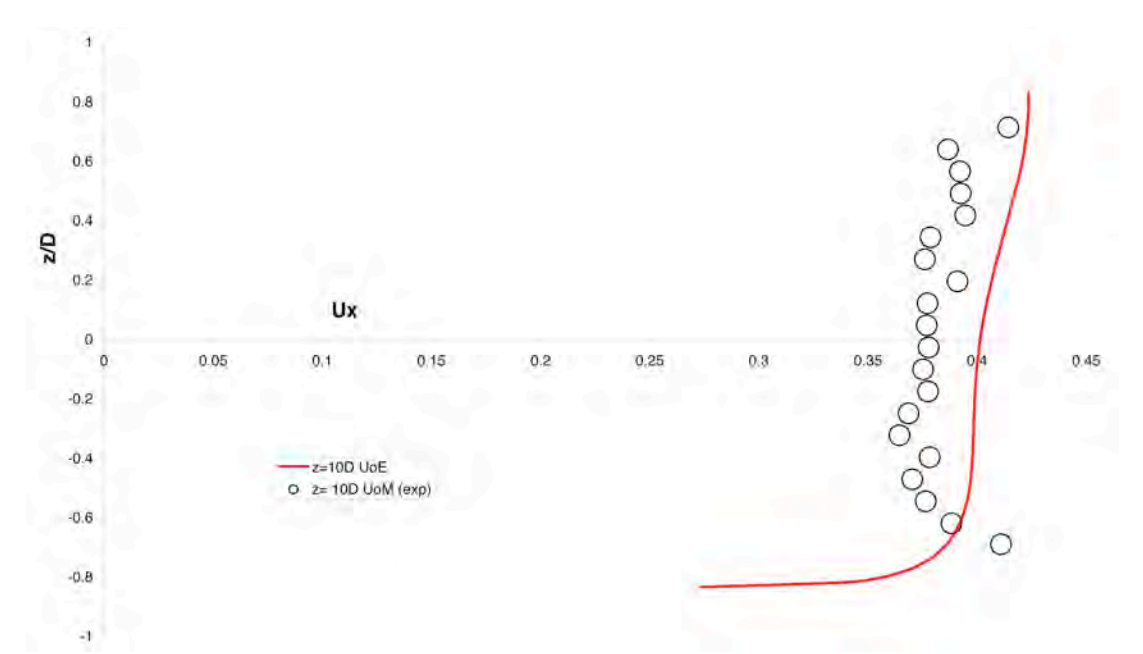

**Figure 26 Averaged Ux distribution across the z cut plane at ten diameters downstream of the turbine farm**

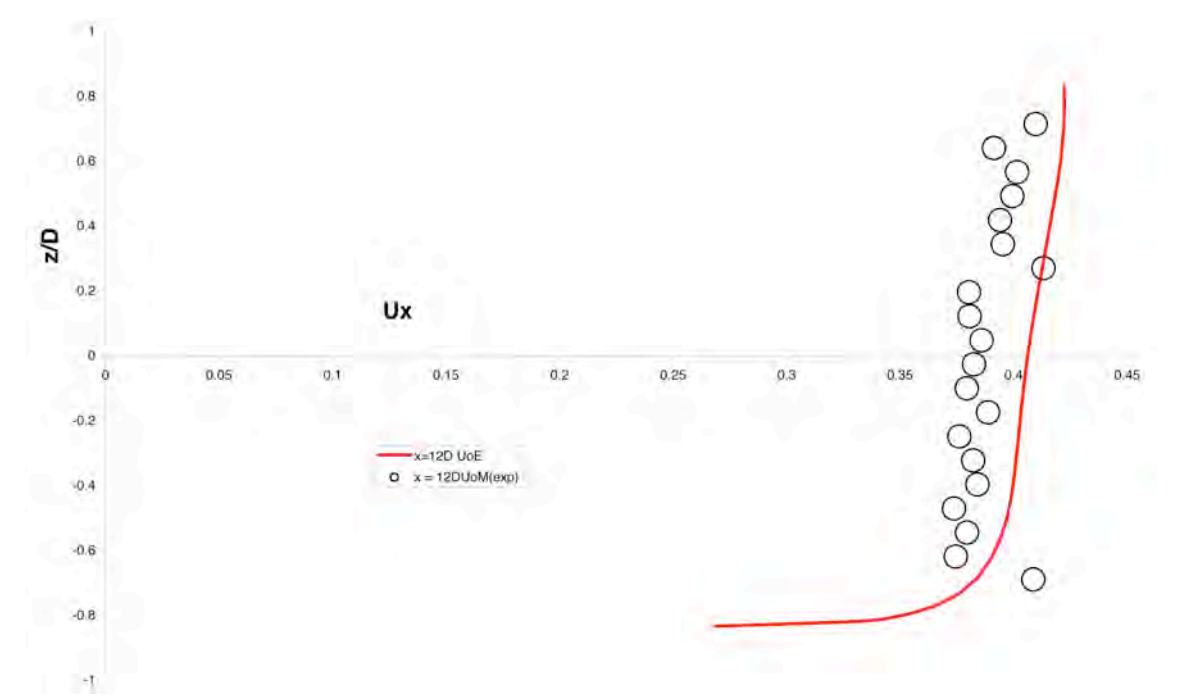

**Figure 27 Averaged Ux distribution across the z cut plane at twelve diameters downstream of the turbine farm**

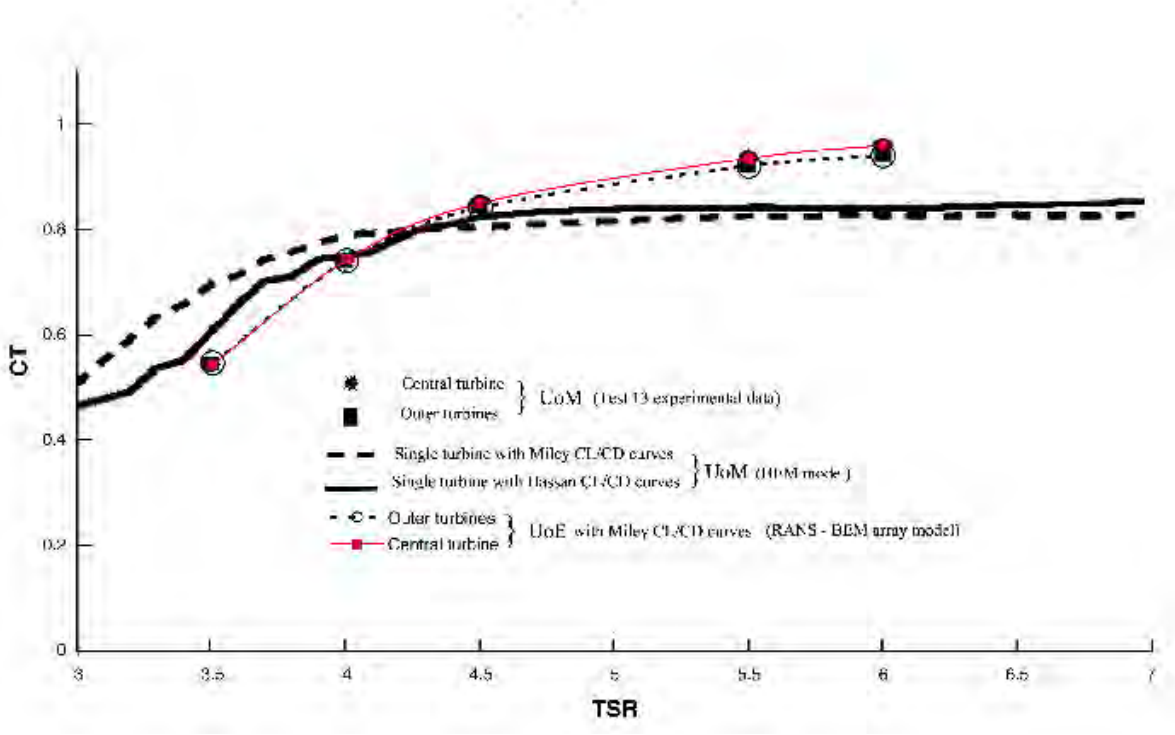

**Figure 28 Comparison of experimental results and predicted thrust coefficient CT from each of the three turbines involved in test 13**

### **4.2. Staggered array of turbines working under unsteady conditions representing the Sound of Islay**

The results given in figures 29 to 33 give a time average results from the staggered farm simulation for the Sound of Islay (Section 3). In the present simulations, the turbine rotors have a constant rotational speed, equivalent to a TSR of 4.5. In a more realistic simulation (the subject of WG3 WP2 D7/D8) the speed of the rotor would be governed by the power extracted from the flow and the shaft torque, thus providing a more complete model of the power train.

### **General** *Code Saturne* **settings**

This section details the general settings used within all the *Code Saturne* simulations, and explains the reasoning behind them. This should facilitate easy recreation of tidal channel simulations, even without the original XML files. Unless otherwise indicated, these settings are what the *Code Saturne* User Guide calls L1 (level 1) options: i.e. options that can be changed through the *Code Saturne* GUI. The *Code Saturne* option key is in brackets, which can be found in section 9 of the user guide if more details are required.

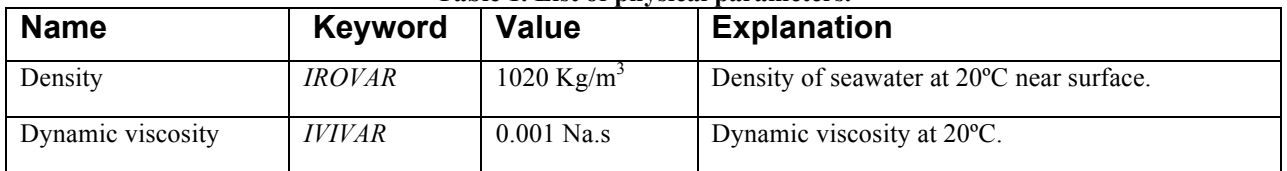

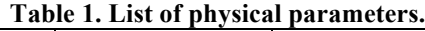

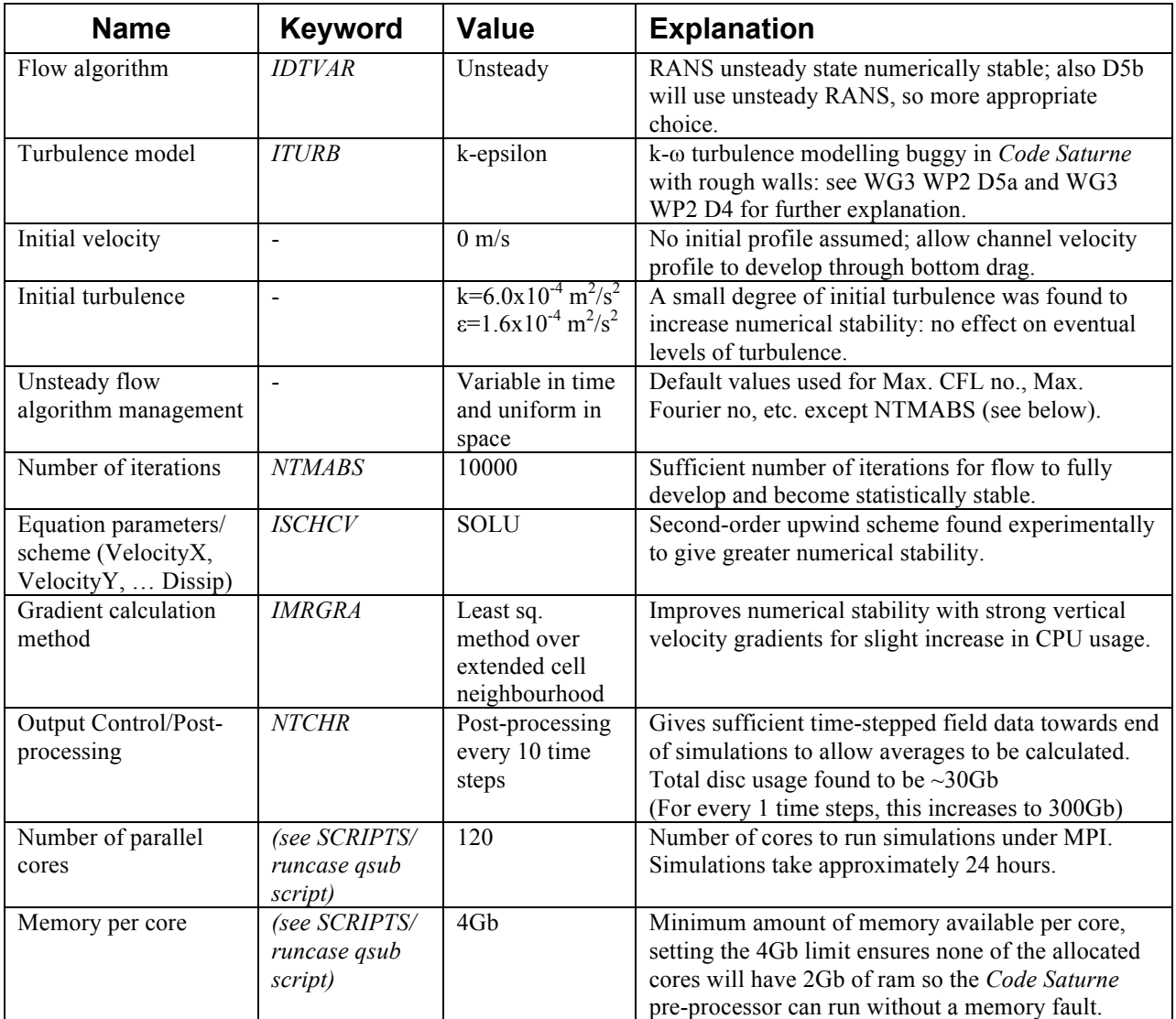

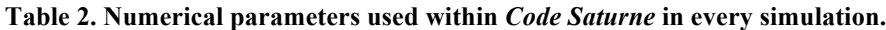

### **Bed roughness**

We assume that our channel model has a bottom roughness, which represents the effect of friction caused by an uneven, rocky layer on the seabed. This can be set within *Code Saturne* as part of a rough wall boundary condition, with the roughness prescribed as a roughness height, Z*0*. In the present simulations, a bed roughness length of  $Z_0$ =0.2m has been used (WG3 WP2 D4 presents a justification for the selection of this roughness length).

### **Velocity profile and inlet turbulence**

The velocity profile is set at the inlet as a Dirichlet condition. This takes the form of a standard logarithmic profile for turbulent flow, ie.

$$
(1) \t u(z) = \frac{u_{\tau}}{\kappa} \ln\left(\frac{z}{z_0}\right)
$$

Where  $u(z)$  is the x-component of the water velocity at height z above the seabed,  $\kappa$  is the Von Karman constant (= 0.41), and  $u<sub>\tau</sub>$  is the friction velocity. The y and z components of velocity are zero.

It should be noted that we are neglecting the viscous sub-layer here, as we expect the flow to properly develop downstream in the CFD simulation, and so the boundary velocity profile must only qualitatively represent the flow overall. As a result, where  $z < z_0$  we set  $u = 0$ .

To calculate  $u<sub>r</sub>$ , as we already know  $z<sub>0</sub>$ , we must specify u at a known height at the boundary. A sensible choice would be at the presumed hub-height,  $z<sub>H</sub>$ , of the tidal turbines to be modelled. If we say  $u_{H} = u(z = z_{H})$ , then we can write the frictional velocity as

$$
(2) \qquad u_{\tau} = u_{H} \kappa \left[ \ln \left( \frac{z_{H}}{z_{0}} \right) \right]^{-1}
$$

In the present simulations,  $z_H = 40$  m. This has been selected for consistency with D4. The velocity log profile is set via the **usclim.f90** routine in *Code Saturne*.

Within the *Code Saturne* GUI, the turbulence at the inlet can be specified by two parameters: the turbulent intensity (TI), and the hydraulic diameter  $(D_H)$ . There are several definitions of the hydraulic diameter,  $D_H$ ; we shall use the most common definition, ie.

$$
(3) \tD_H = \frac{A}{P},
$$

where  $\overline{A}$  is the cross-sectional area of the channel, and  $\overline{P}$  is the wetted perimeter. As  $P = width \times depth$ , this gives us a hydraulic parameter of  $D<sub>H</sub> \approx 24$  m. The turbulence intensity (at the inlet) for these simulations has been selected as 15%, again for consistency with D4 (which provides a justification).

### **Initial conditions**

The initial velocity in the channel is set to  $0 \text{ ms}^{-1}$ . The use of a quiescent initial condition allows the flow around the turbines to develop slowly and prevents the stability issues, which would be encountered by using a "big splash" initial condition where the initial flow field would have a constant uniform velocity. The disadvantage of this approach is that the incoming tide must be allowed to wash through the domain, and the initial transients allowed to propagate out of the domain before post processing can be done. Figures 29 to 31 show the developing velocity profile through the channel after 1, 200 and 400 time steps. The propagation of the velocity front can be clearly be seen.

### **Post processing**

Once sufficient time steps have been performed for a quasi-steady solution to be obtained (circa 1400), the results can be post processed. In order to remove small scale fluctuations in the plots, the presented quantities are averaged over the last 200 iterations of the simulation. This provides plots of mean flow quantities in the same way as the results presented in D4. Additional post processing can also be performed to present other statistical quantities associated with the flow such as variance.

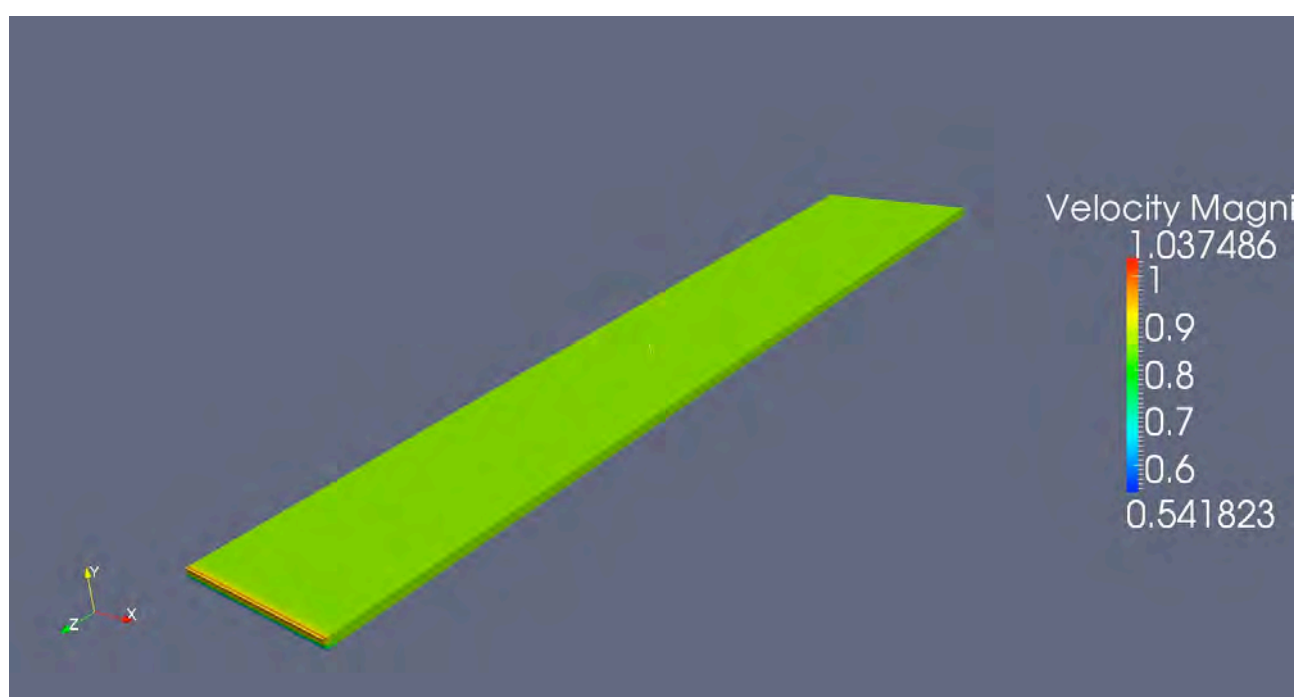

**Figure 29 uH =1 first time step**

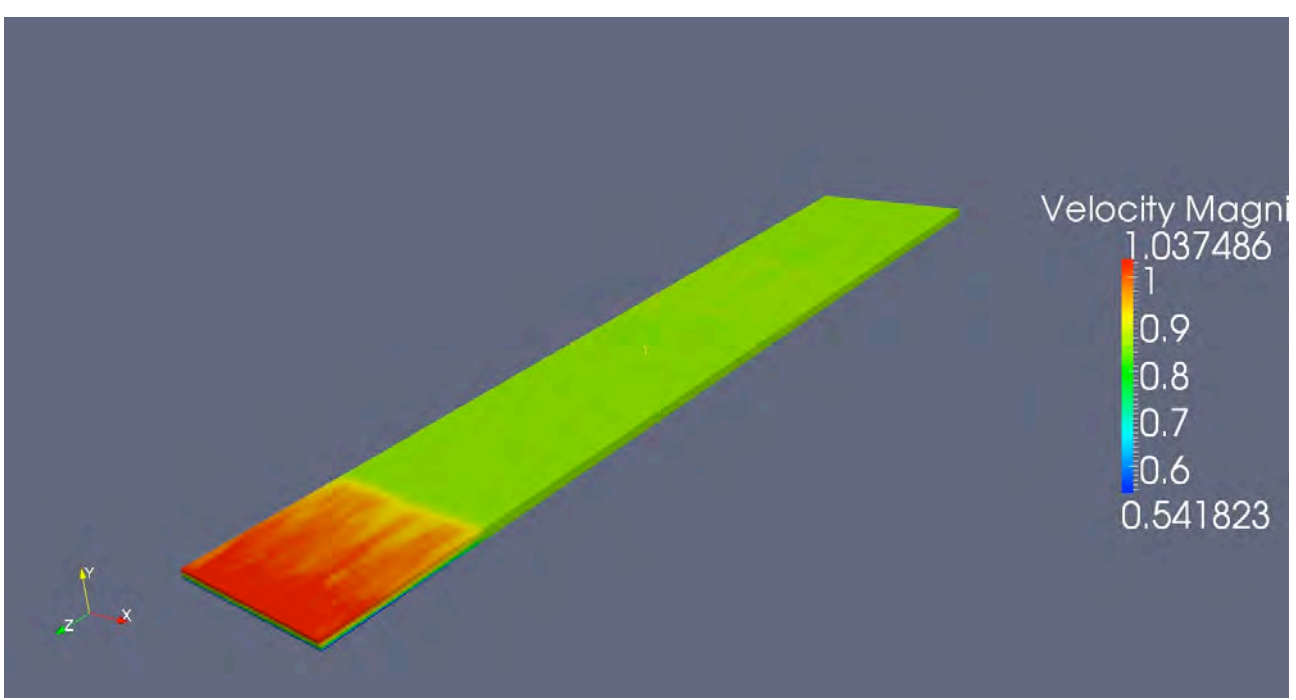

**Figure 30 uH =1 time step 200**

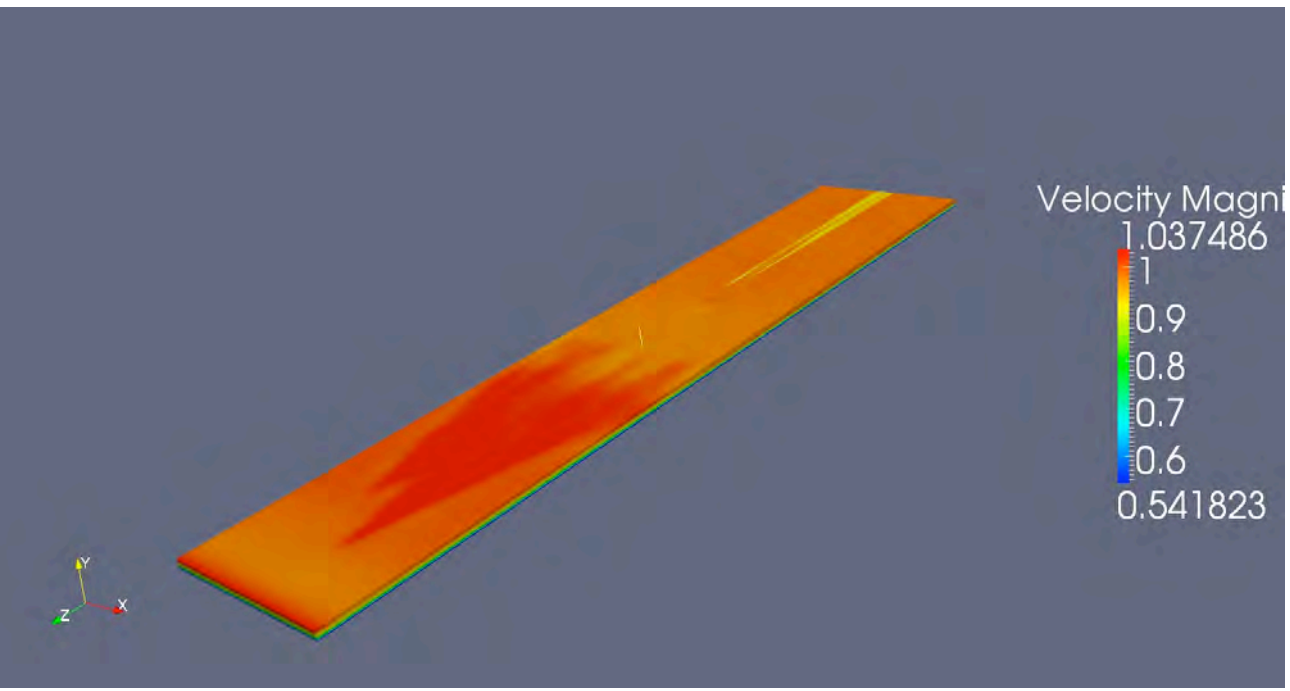

**Figure 31 uH =1 time step 400**

Figure 32 shows a psudo-colour plot of the velocity distribution through the centre line of the turbines for the low flow condition of  $uH=1.0\text{ms}^{-1}$ . The acceleration of the flow passing the array and the wakes of the first and second row of turbines can clearly be seen. The maximum velocity deficit is 25% and this occurs in the near wake region. It should be noted that the actual incident velocity at the hub height is  $0.95 \text{ms}^{-1}$ . This is slightly lower than the  $uH$  as the actual hub height is at 25m, whereas the reference height used for the boundary condition is at 40m. This reduction is realistic, since the flow velocities tabulated in tidal streaming atlases (and computed at tidal diamonds) are measured in the surface layer of the water column, whereas the turbine hub will be located in the top of the turbulent boundary layer.

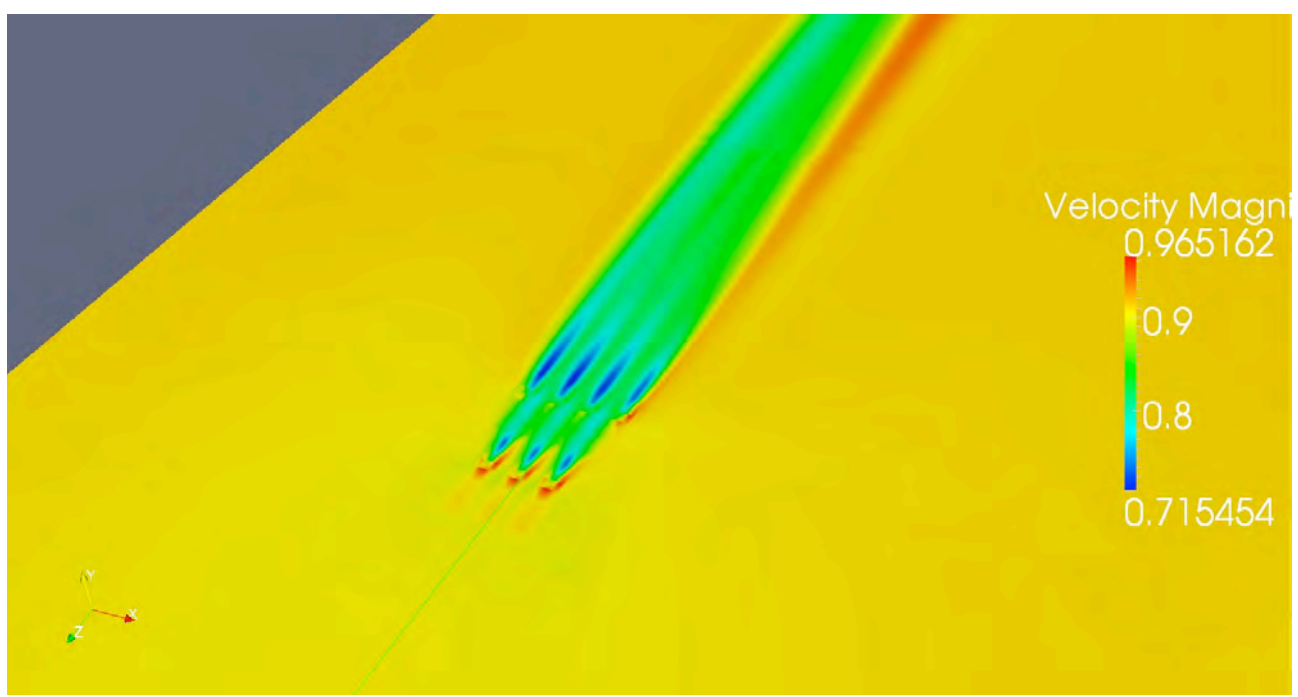

**Figure 32 Y plane cut through flow field showing flow topography of the seven staggered turbines for uH=1m/s at 1436 time steps**

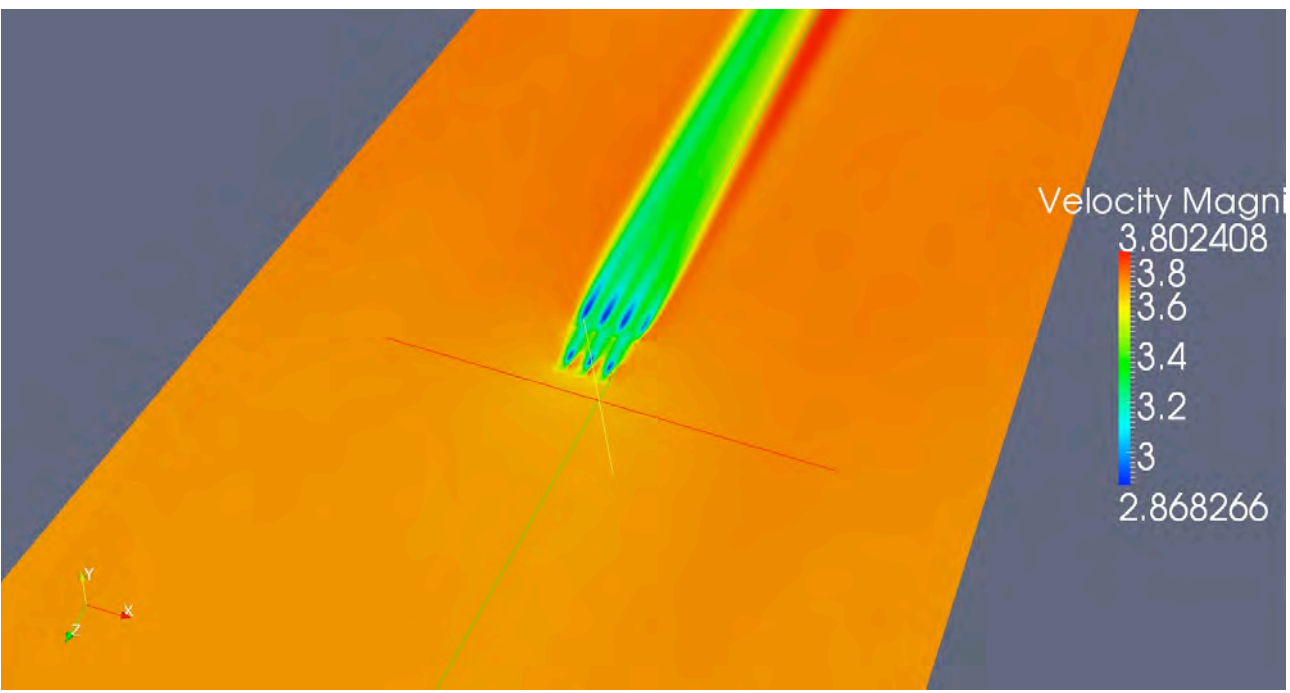

**Figure 33 Y plane cut through flow field showing flow topography of the seven staggered turbines for uH=4m/s at 1436 time steps**

Figure 33 shows a pseudo-colour plot of the velocity distribution through the centre line of the turbines for the high flow condition of  $uH=4.0$ ms<sup>-1</sup>. The acceleration of the flow passing the array and the wakes of the first and second row of turbines can clearly be seen. The maximum velocity deficit in this case is 24% and this, again, occurs in the near wake region. As before, the incident velocity at the hub is slightly lower than the *uH* as the actual hub height is at 25m, whereas the reference height used for the boundary condition is at 40m. It is interesting to note that a small increase in the mean flow at the edges of the straight downstream of the turbine array can also be seen, indicating that e blockage is starting to have an effect.

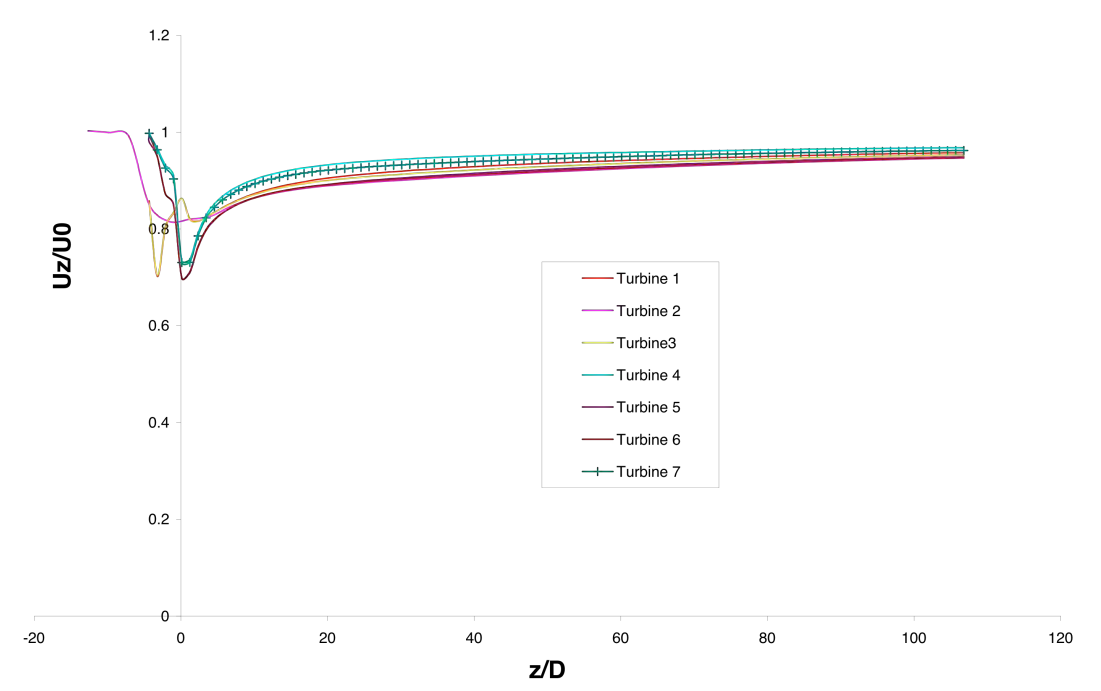

**Figure 34 Axial normalised velocity distributions through the centrelines of the seven turbines for uH=4.0m/s.**

Figure 34 shows the axial normalised velocity distributions through the centrelines of the seven turbines. Turbines 1, 2 and 3 are located in the upstream row of the array, while turbines 4 to 7 are located in the downstream row. The velocity deficit curves for turbines 1 and 3 (on the outside of the array) show a more pronounced deficit than turbine 2 immediately prior to the second row of turbines. As their wakes pass the  $2<sup>nd</sup>$  row a slight acceleration of the flow can be seen, before the red (turbine 1) and yellow (turbine 3) curves merge with the distribution of turbine 2 (magenta). For the downstream row, the outer turbines  $(4 - cyan$  and  $7 - cyan$  with crosses) show less velocity deficit than the two central turbines  $(5 -$  purple and  $6 -$  brown). These differences persist far down stream of the array and are still evident 100 turbine diameters downstream, when the wakes have mixed almost completely. It is interesting to note that there is still a significant velocity deficit 120 diameters down stream at the downstream boundary of the domain.

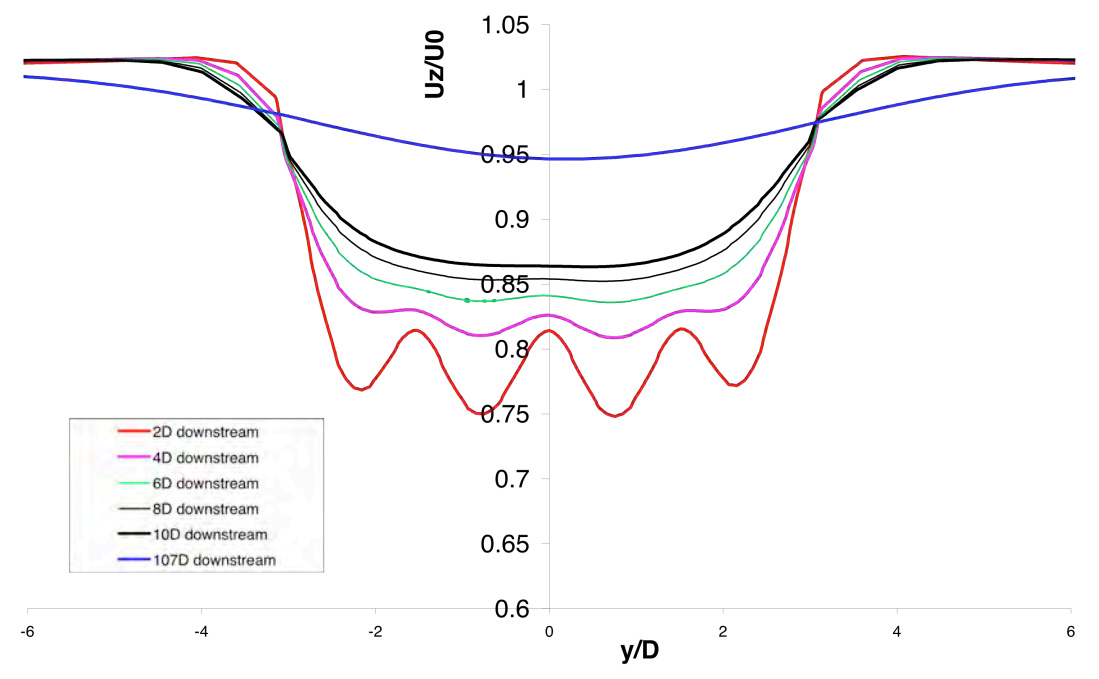

**Figure 35 Normalised cross-stream velocity distributions at hub height for 2, 4, 6, 8, 10 and 107 diameters downstream of the array for uH=4.0ms-1**

Figure 35 shows the normalised velocity distributions across the width of the straight, at between 2 and 107 diameters downstream of the second row of turbines. The plot shows the difference in the velocity deficit between individual turbines in the near wake and that by six diameters downstream these have mixed to provide an almost uniform parabolic wake. By 107 diameters down stream of the array the array wake is still present with an approximately 5% maximum velocity deficit and a more classical Gaussian shape.

Figure 36 shows the vertical normalised velocity distribution on the centre line of the straight, down stream of the array. At 2 and 4 diameters down stream the velocity deficit due to the turbines is clearly visible, as is the acceleration of the flow passing beneath the array – this leads to a characteristic s-shaped velocity profile. By 12 diameters, the tidal boundary layer is being reestablished and this acceleration region is no longer observed. By 107 diameters downstream, a classical power law boundary layer is observed, though the maximum normalised velocity is only about 95% of the free stream velocity.

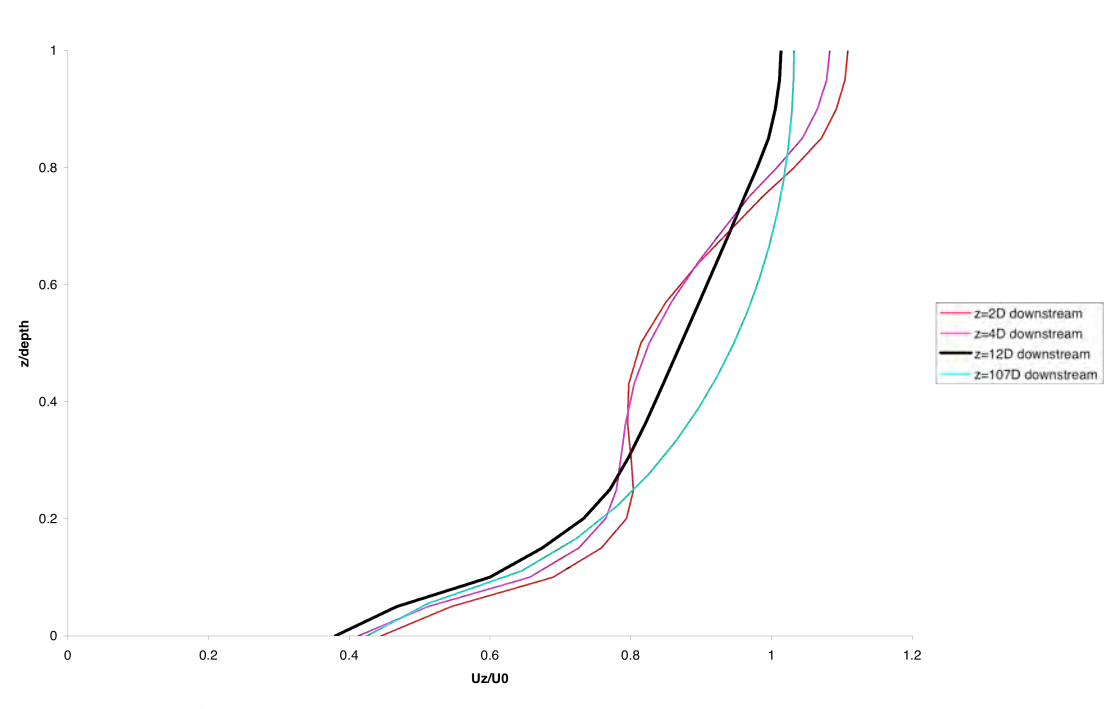

**Figure 36 Vertical profile of normalised velocity, on the centre line of the channel, downstream of a staggered array of tidal turbines in a tidal straight at uH=4.0ms-1**

In performance of the turbines, Figure 37 shows the convergence history of the dimensionless thrust coefficient  $(C_T)$  for each of the seven turbines in the array. It can be seen that the upstream row of turbines operates at an effective  $C_T$  of 0.65, while there is a reduction in the thrust developed by the outer and inner turbines in the second row. The overall  $C_T$  and power  $(C_P)$  performance of the turbines at varying tip speed ratios is shown in Figure 38. This shows that the front row of the turbines is performing as expected.

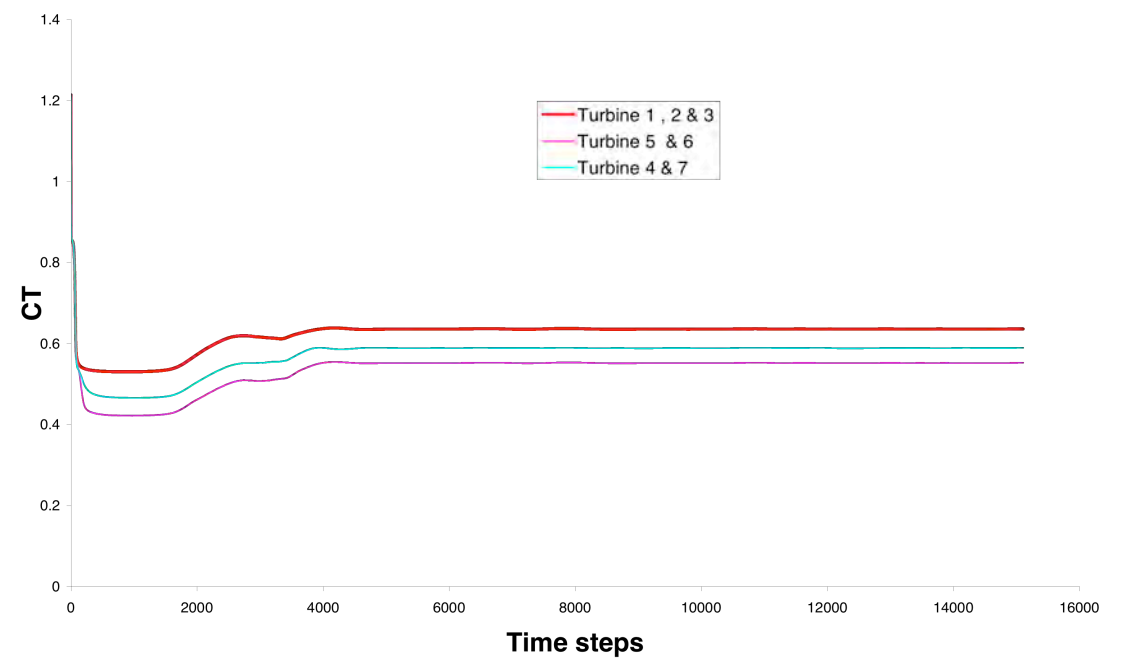

**Figure 37 Dimensionless thrust coefficient for each of the turbines, plotted against iteration number for a staggered array of seven turbines operating at a TSR of 4.5 in a tidal channel with uH=4.0ms-1**

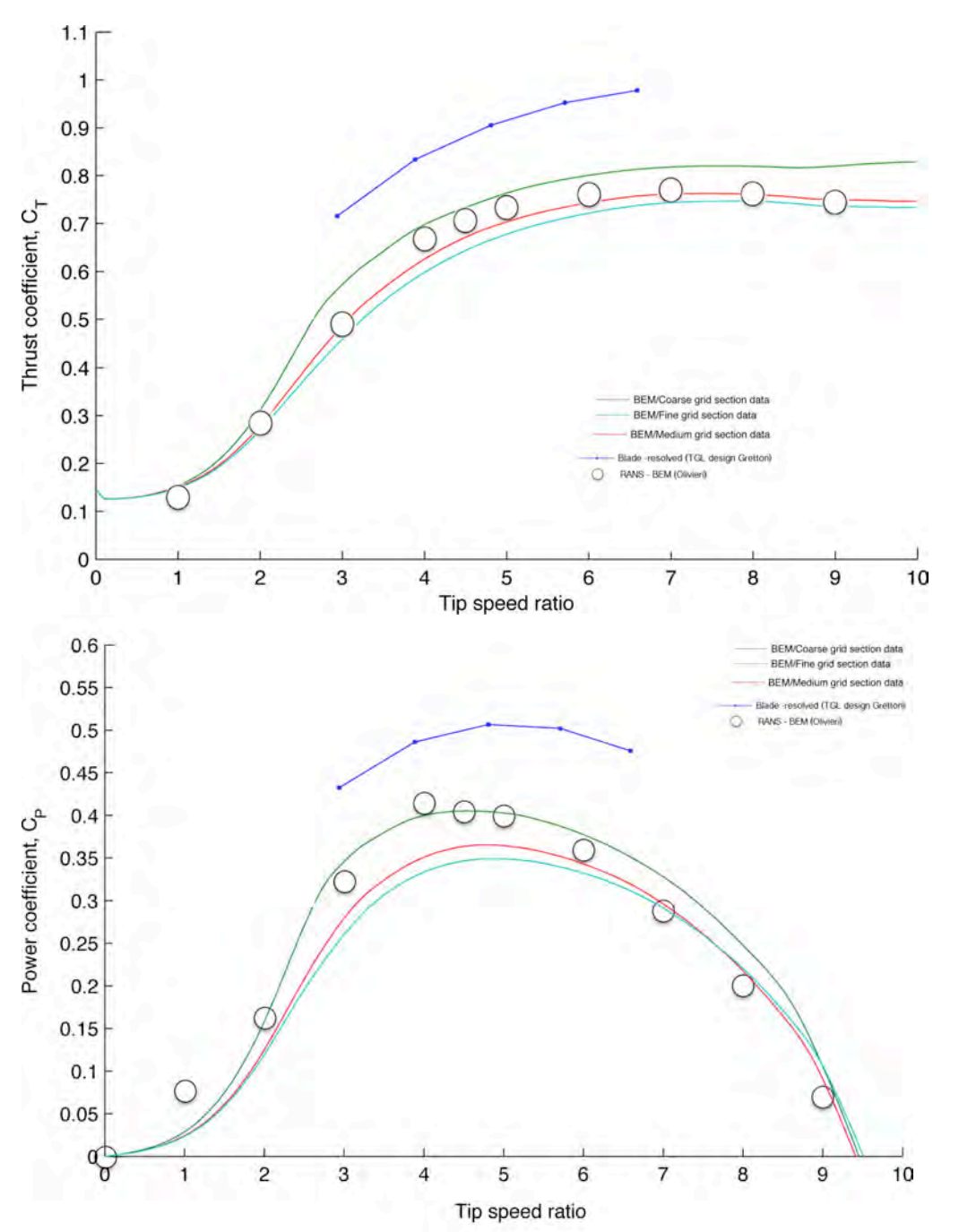

**Figure 38 Thurst and Power coeficients as a function of tip speed ratio for the TGL style turbine rotor, showing BEMT-AD predictions, BEM predictions and blade resolved preditions.**

# **5. Conclusions and further work**

The work covered in this technical report has investigated the final aspects of D5a, which has been more extensively covered, to explain the minor differences seen in the wake between the theoretical analysis and the experimental results from the University of Manchester. This has used test case 13 to provide a less ambiguous test, compared to the other test cases given in D5a. The results provided in figure 28 are particularly encouraging, since agreement is extremely close.

The main test work of this deliverable has been displayed as a series of flow topologies, providing evidence of the applicability of the D5b model. The wake development is similar to that given for the staggered case. It has also displayed that the code and the Actuator Disc models are numerically stable for the unsteady flow array case and that the code is easily parallelized on distributed supercomputers using MPI. In the present cases the code has been run on the EDDIE cluster at the University of Edinburgh over 120 cores, using a high speed myranet interconnect, leading to a speed up factor of more than 10 compared to a single processor. The implementation of the BEMT-AD model has been modified over that presented in D5a to allow a parallel implementation.

In terms of future deliverables two are of note: D3, which involving the full development of a free surface model will be integrated into to array model to examine deformation to the free surface passing the array (in D7), and D6 which will extend the wake parameterisation models from WG3 WP2 D5 for arrays of turbines. It should also be noted that demonstrating (in this deliverable) that the BEMT-AD model runs in parallel will allow very large scale simulations (such as those foreseen in WG3 WP2 D7 and D8) to be run utilising up to 1000 cores.

# **Appendix A**

# **Contents of the accompanying CD**

# **Appendix B**

## **usinv.f90**

```
!-------------------------------------------------------------------------------
! Code_Saturne version 2.0.0-rc1
! --------------------------
! This file is part of the Code Saturne Kernel, element of the
! Code_Saturne CFD tool.
! Copyright (C) 1998-2008 EDF S.A., France
! contact: saturne-support@edf.fr
! The Code_Saturne Kernel is free software; you can redistribute it
! and/or modify it under the terms of the GNU General Public License
! as published by the Free Software Foundation; either version 2 of
! the License, or (at your option) any later version.
! The Code Saturne Kernel is distributed in the hope that it will be
! useful, but WITHOUT ANY WARRANTY; without even the implied warranty
! of MERCHANTABILITY or FITNESS FOR A PARTICULAR PURPOSE. See the
! GNU General Public License for more details.
! You should have received a copy of the GNU General Public License
! along with the Code Saturne Kernel; if not, write to the
! Free Software Foundation, Inc.,
! 51 Franklin St, Fifth Floor,
! Boston, MA 02110-1301 USA
!-------------------------------------------------------------------------------
Module connectivity
  Integer(8) :: nbcell(1000000,6)
  Integer(8) con(1000000,6)
```

```
 double precision clcd_val(1000)
```
contains

subroutine error message(text) character (\*) :: text !if (irangp.le.0) then print\*,text !endif stop end subroutine error\_message End Module connectivity Module turbine\_design integer n\_be Integer :: nMax elms start(8) Integer :: nMax\_elms\_stop(8) double precision  $\cdots$  rotor radius double precision  $\cdots$  i: blade scale double precision  $\qquad \qquad ::$  Frontal Area(8) type :: b\_section double precision :: alpha double precision :: cl double precision :: cd type(b section), pointer :: next end type b\_section type :: blade\_element double precision :: rad double precision  $\cdots$  :: theta double precision :: chord integer :: rec\_count character(30), pointer :: Bsection type (b\_section), pointer :: ptr\_bsection end type blade\_element type :: AD\_element double precision :: rad double precision :: chord double precision :: twist double precision :: elm area double precision :: azim deg double precision :: dFX double precision :: dFY double precision :: dFZ

double precision :: frac v

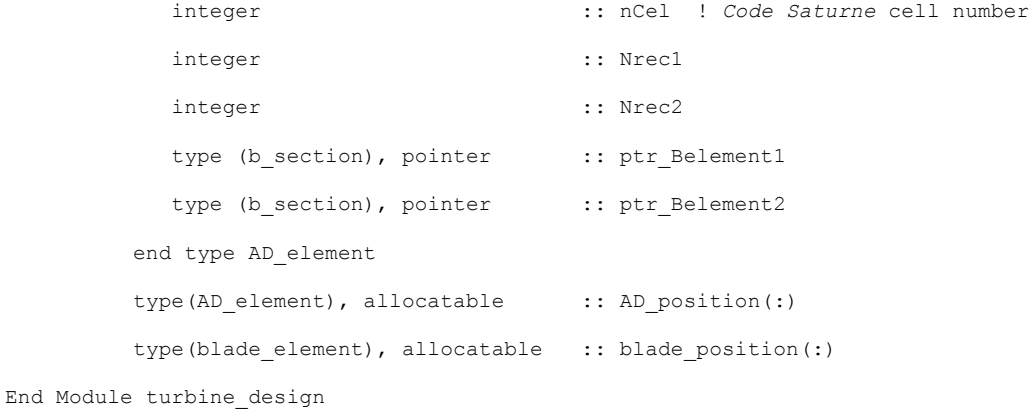

#### subroutine usiniv &

!================

```
 ( idbia0 , idbra0 , &
 ndim , ncelet , ncel , nfac , nfabor , nfml , nprfml , &
nnod , lndfac , lndfbr , ncelbr , which is a set of \alphanvar , nscal , nphas , where \frac{1}{2} , \frac{1}{2}nideve , nrdeve , nituse , nrtuse , which we have \alphaifacel , ifabor , ifmfbr , ifmcel , iprfml , maxelt , lstelt , &
ipnfac , nodfac , ipnfbr , nodfbr , \& idevel , ituser , ia , &
 xyzcen , surfac , surfbo , cdgfac , cdgfbo , xyznod , volume , &
 dt , rtp , propce , propfa , propfb , coefa , coefb , &
rdevel, rtuser, ra
```
use turbine\_design

use connectivity

#### !===============================================================================

- ! Purpose:
- ! -------

! User subroutine.

#### ! Initialize variables

! This subroutine is called at beginning of the computation

! (restart or not) before the loop time step
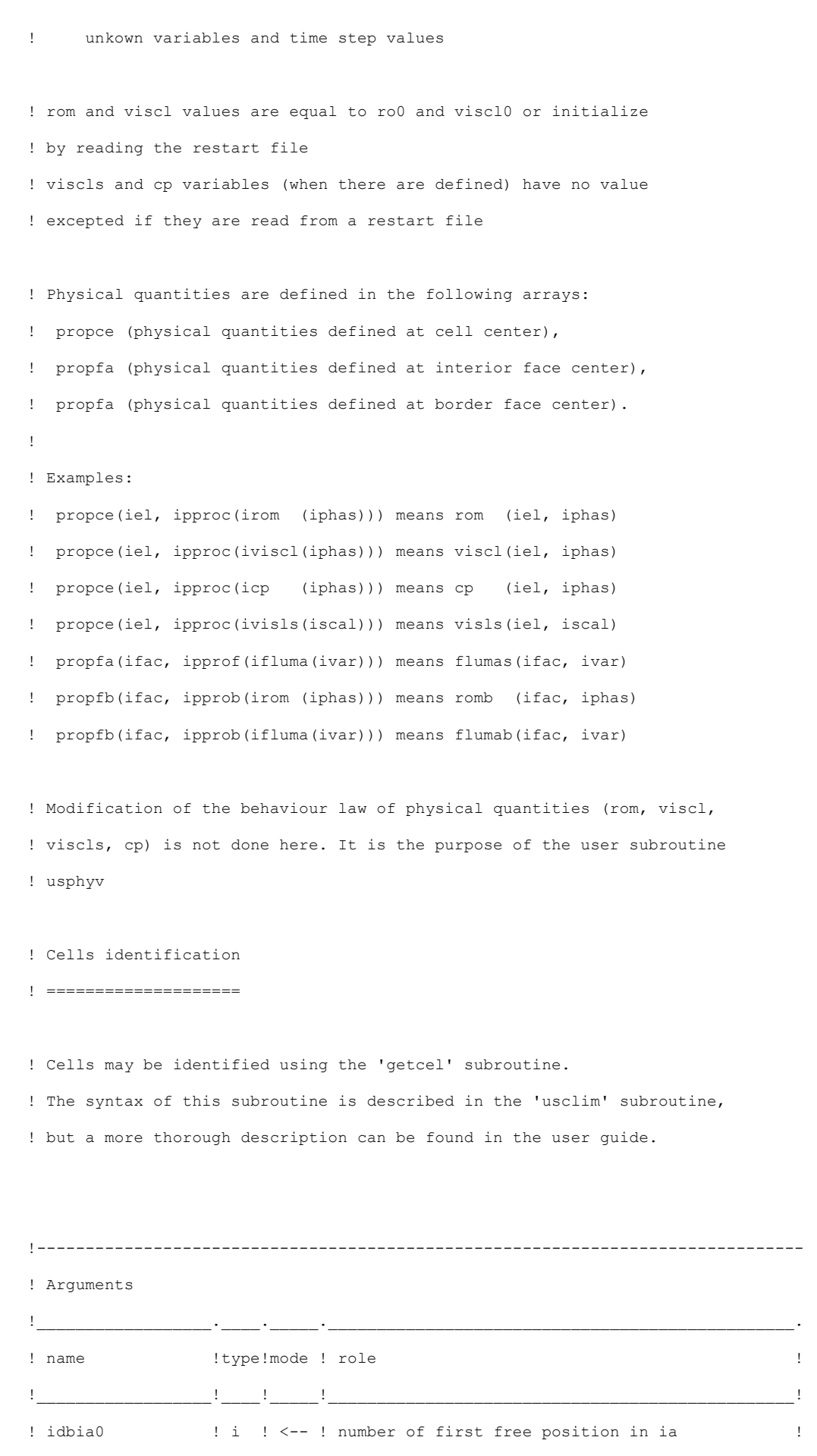

! This subroutine enables to initialize or modify (for restart)

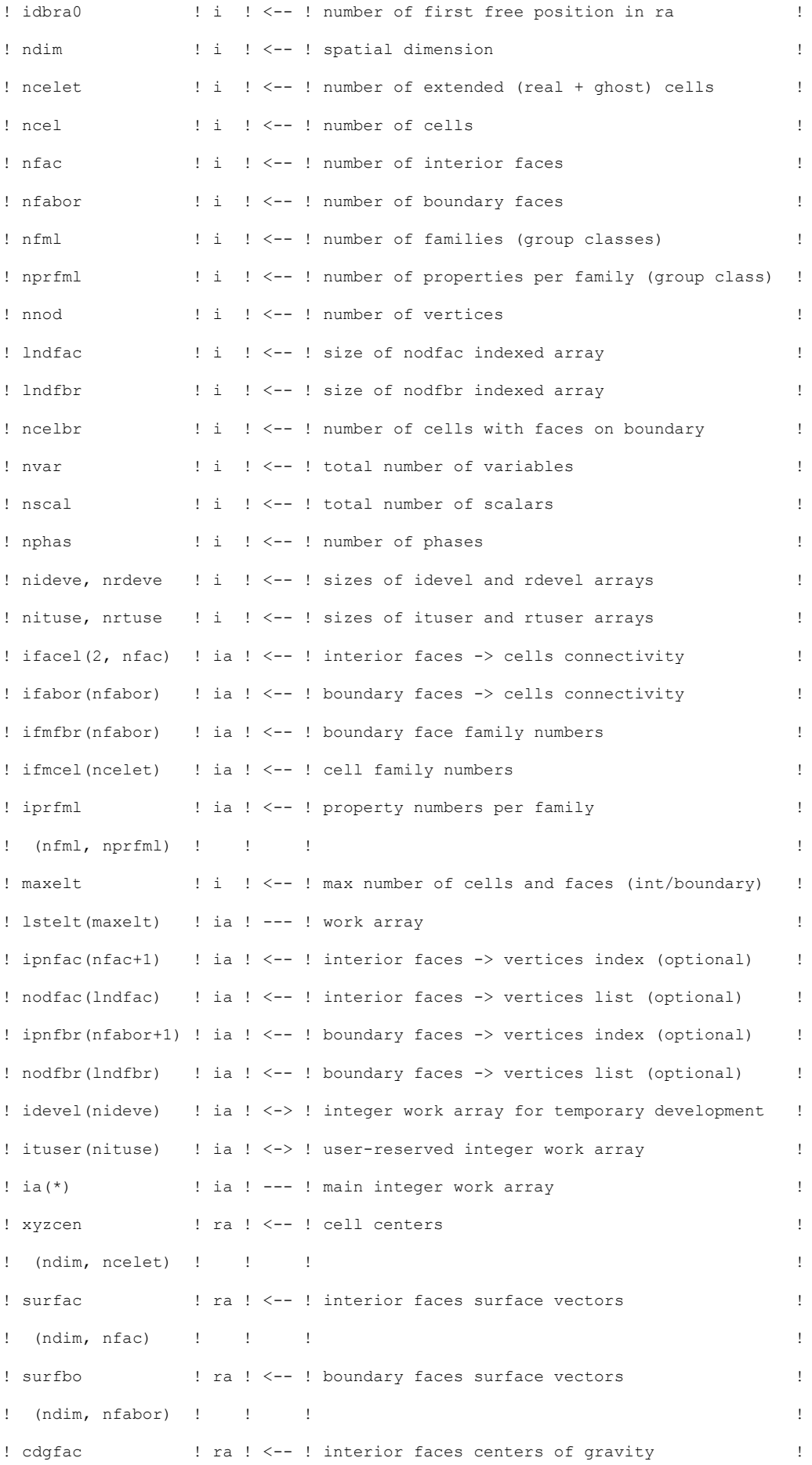

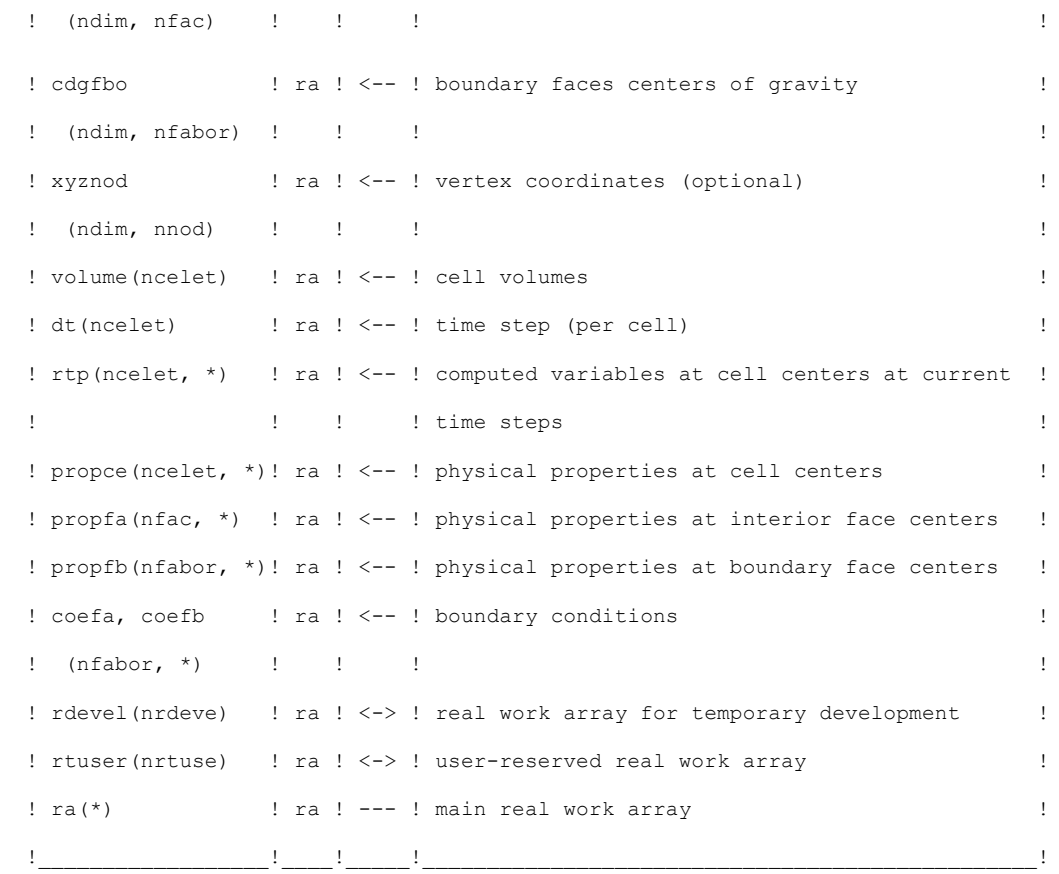

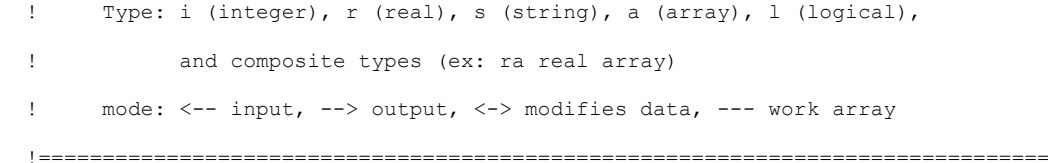

implicit none

 !=============================================================================== ! Common blocks !===============================================================================

 include "dimfbr.h" include "paramx.h" include "pointe.h" include "numvar.h" include "optcal.h" include "cstphy.h" include "cstnum.h" include "entsor.h" include "lagpar.h" include "lagran.h"  include "parall.h" include "period.h" include "ppppar.h" include "ppthch.h" include "ppincl.h" !===============================================================================

#### ! Arguments

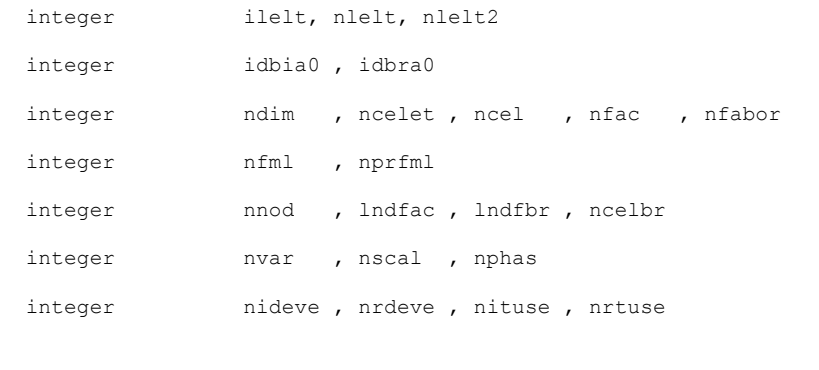

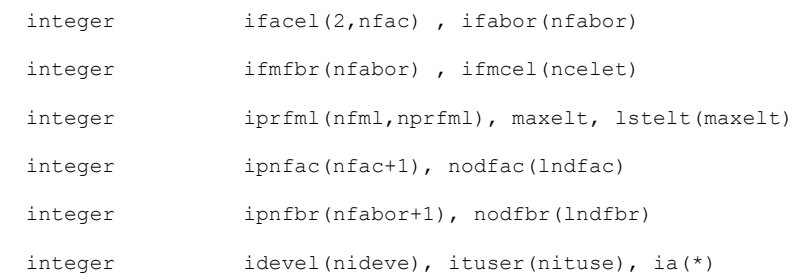

 double precision xyzcen(ndim,ncelet) double precision surfac(ndim,nfac), surfbo(ndim,nfabor) double precision cdgfac(ndim, nfac), cdgfbo(ndim, nfabor) double precision xyznod(ndim,nnod), volume(ncelet) double precision dt(ncelet), rtp(ncelet,\*), propce(ncelet,\*) double precision propfa(nfac,\*), propfb(nfabor,\*) double precision coefa(nfabor,\*), coefb(nfabor,\*) double precision rdevel(nrdeve), rtuser(nrtuse), ra(\*)

! Local variables

logical :: switch1, switch2 real :: random !real, parameter :: pi = 3.141592653589790 double precision, parameter :: RotorR = 9.0 ! metres

```
 double precision zmax, zmin 
 double precision angle switch
  double precision temprtp(ncelet,1)
  double precision x_dist, y_dist, z_dist, radius, disc_patch,area_sum
  integer idebia, idebra,impout(6),ii
 integer ielt,iel, iutile, iell,iel2, i, j, ival,ival2
 integer ifac, inb, inb2, itest, n_passes, ipass,n,nbe,Nrec,Nfarm
  integer(8) ihuge
 integer, parameter :: Nfarmax = 7 ! number of turbines modelled
 integer, parameter :: NbemCellmax = 10000 ! number of field cells involved in actuator
discs
 double precision xTurb centre(7) ! = (/-0.405,0.0,0.405/)
 double precision chord1, chord2, twist1, twist2, frac val1,frac val,radius1,radius2, v small
 double precision deg2rad, dist diff, cell size
 Integer ifac2, n of f, jmax,jmin,isnbb,Number Of Faces,ifbn,nbelm
 Logical ifind, iswitch1, iswitch2
 type (b section), pointer :: current, bucket
    !===============================================================================
   ! 1. Initialization of local variables
   !===============================================================================
  idebia = idbia0
  idebra = idbra0
 ihuge = 2.0e10v small = 1.0d-6deq2rad = pi/180.0xTurb centre(1) = 27.0xTurb centre(2) = 0.0xTurb centre(3) = -27.0xTurb centre(4) = 40.5xTurb centre(5) = 13.5xTurb centre(6) = -13.5xTurb centre(7) = -40.5 rotor_radius = RotorR ! metres
  do i = 1, ncel
    do j = 1, 6con(i,j) = -ihugenbcell(i,j) = -ihuge enddo
  enddo
```

```
!*******************Find smallest cell size at inlet
cell size = huge(1.0)call getfbr('INLET', nlelt, lstelt)
nlelt2 = nlelt - 1do ielt = 1, nlelt2
ifac = lstelt(ielt)
ifac2 =lstelt (ielt + 1)dist diff = dabs( cdgfbo(2, ifac) - cdgfbo(2, ifac2) )
 if (cell size > dist diff) then
   cell size = dist diff
 endif
enddo
! Global Minimum
if (irangp.ge.0) then
  call parmin(cell size)
endif
if (irangp.le.0) then
print*,'pi = ',pi
print*,'smallest cell size = ', cell_size
endif
! 2. Unknown variables initialization:
\mathbb{L}ONLY done if there is no restart computation
! --- Example: isca(1) is the variable number in RTP related to the first
\bar{1}user-defined scalar variable
            rtp(iel, isca(1)) is the value of this variable in cell number
\mathbf{I}\mathsf Iiel.
!******************************* isuite if block checking for restart***************
if (isuite.eq.0) then
: do ii = 1, 1
 : impout (ii) = impusr (ii)
 !enddo
 !open(impout(1), file='test result.dat')
```

```
! 3. Building connectivity between particular indexed cell in the flow field and
    its local neighbour cells. For a hexahedral cell this involves 6 neighbours
 do ifac = 1, nfac
    iell = ifacel(1, ifac)iel2 = ifacel(2, ifac)switch1 = .true.switch2 = .true.do i = 1, 6
       if ((switch1).and.(con(iel1,i).eq.(-ihuge))) then
        con(iell, i) = ifacswitch1 = .false.endif
       if ((switch2).and.(con(iel2,i).eq.(-ihuge))) then
        con(iel2, i) = ifacswitch2 = false.endif
     enddo
   enddo
    do i = 1, ncel
      rtp(iel, isca(1)) = 0.0enddo
 ţ
         Checking parallel code
 ii = ncel! global sum
   if (irangp.ge.0) then
   call parcpt(ii)
   endifif (irangp.le.0) then
    print*,'total number of cells =',ii
   endif
 ! Now setup rotor blade design assocaited with all turbines of the farm
```

```
blade scale = 1.0allocate(AD_position(NbemCellmax))
 allocate(blade_position(100))
 call read blade design(n be)
 if (n_b e == 0) then
    !if (irangp.ge.0) then
      print*,'stopping no blade design data'
    !endif
   stop
  endif
  if (irangp.le.0) then
   print*,'n_be =',n_be
  endif
nbelm = 0
 !-----------------------------------------------------------------------------------
     Setup each of the Nfarm turbines associated with modelled tidal turbine farm
 !-----------------------------------------------------------------------------------
do Nfarm = 1, Nfarmax
nMax elms start(Nfarm) = nbelm + 1
area sum = 0. d0 if (Nfarm == 1) then
 call getcel('X < 36.0 and X > 18.0 and Y > -9.0 and Y < 9.0 and Z > -5.891 and Z < 2.091', &
               nlelt,lstelt)
 zmin = -5.891 ; zmax = 2.091 else if (Nfarm == 2) then
 call getcel('X < 9.0 and X > -9.0 and Y > -9.0 and Y < 9.0 and Z > -5.891 and Z < 2.091', &
               nlelt,lstelt)
  zmin = -5.891 ;zmax = 2.091 
 else if (Nfarm == 3) then
 call getcel('X < -18.0 and X > -36.0 and Y > -9.0 and Y < 9.0 and Z > -5.891 and Z < 2.091', &
               nlelt,lstelt)
  zmin = -5.891 ;zmax = 2.091 
 else if (Nfarm == 4) then
 call getcel('X < 49.5 and X > 31.5 and Y > -9.0 and Y < 9.0 and Z > -77.891 and Z < -69.911', &
               nlelt,lstelt)
 zmin = -77.891; zmax = -69.911 else if (Nfarm == 5) then
```
! -----------------------------------------------------------------------

```
call getcel ('X < 22.5 and X > -4.5 and Y > -9.0 and Y < 9.0 and Z > -77.891 and Z < -69.911',
                                                                                               \kappanlelt, 1stelt)
  zmin = -77.891; zmax = -69.911else if (Nfarm == 6) then
  call getcel ('X < -4.5 and X > -22.5 and Y > -9.0 and Y < 9.0 and Z > -77.891 and Z < -69.911',
k,
               nlelt, 1stelt)
  zmin = -77.891; zmax = -69.911else if (Nfarm == 7) then
  call getcel ('X < -31.5 and X > -49.5 and Y > -9.0 and Y < 9.0 and Z > -77.891 and Z < -69.911',
k,
               nlelt, 1stelt)
  zmin = -77.891; zmax = -69.911and ifdo ilelt = 1, nlelt
    iel = lstelt (ilelt)x dist = xyzcen(1,iel) - xTurb centre(Nfarm)
    y dist = xyzcen(2, iel)z dist = xyzcen(3, iel)
    radius = dsqrt((x\_dist * x\_dist) + (y\_dist * y\_dist))
    if ((radius <= rotor radius).and.(z dist > zmin).and.(z dist < zmax)) then
      do i = 1, 6
       if (\text{con}(iel, i) > -1) then
        disc patch = \text{surface}(3, \text{con}(iel, i))if (disc patch > 0.d0) then
          area sum = area sum + disc patch * 0.5
                           ! used as a maker in debugging
          rtp(iel, isca(1)) = 10.0endif
       endif
       enddo
    endif
 enddo
 if (irangp.ge.0) then
   call parsom (area sum)
 endif
 Frontal Area (Nfarm) = area sum
if (irangp.le.0) then
```

```
print*,'time zero area sum = ',Frontal Area(Nfarm),' Turbine number = ',Nfarm
 endif
! -----------------------------
! Now setup the Actuator Disc
! -----------------------------
  if (Nfarm == 1) then
  call getcel('X < 36.0 and X > 18.0 and Y > -9.0 and Y < 9.0 and Z > -5.891 and Z < 2.091', &
                nlelt,lstelt)
   zmin = -5.891 ;zmax = 2.091 
  else if (Nfarm == 2) then
  call getcel('X < 9.0 and X > -9.0 and Y > -9.0 and Y < 9.0 and Z > -5.891 and Z < 2.091', &
                nlelt,lstelt)
  zmin = -5.891; zmax = 2.091 else if (Nfarm == 3) then
  call getcel('X < -18.0 and X > -36.0 and Y > -9.0 and Y < 9.0 and Z > -5.891 and Z < 2.091', &
                nlelt,lstelt)
  zmin = -5.891 ; zmax = 2.091else if (Nfarm == 4) then
  call getcel('X < 49.5 and X > 31.5 and Y > -9.0 and Y < 9.0 and Z > -77.891 and Z < -69.911', &
                nlelt,lstelt)
   zmin = -77.891 ;zmax = -69.911 
  else if (Nfarm == 5) then
  call getcel('X < 22.5 and X > -4.5 and Y > -9.0 and Y < 9.0 and Z > -77.891 and Z < -69.911', &
                nlelt,lstelt)
  zmin = -77.891 ; zmax = -69.911 else if (Nfarm == 6) then
  call getcel('X < -4.5 and X > -22.5 and Y > -9.0 and Y < 9.0 and Z > -77.891 and Z < -69.911',
&
                nlelt,lstelt)
   zmin = -77.891 ;zmax = -69.911 
  else if (Nfarm == 7) then
  call getcel('X < -31.5 and X > -49.5 and Y > -9.0 and Y < 9.0 and Z > -77.891 and Z < -69.911',
&
                nlelt,lstelt)
  zmin = -77.891; zmax = -69.911 endif
  do ilelt = 1, nlelt
```

```
 iel = lstelt(ilelt)
 x_dist = xyzcen(1,iel) - xTurb_centre(Nfarm) 
y\_dist = xyzcen(2,iel) z_dist = xyzcen(3,iel) 
radius = dsqrt((x dist * x_dist) + (y_dist * y_dist) )
 ! --------------------------------------------------------------
! ~~~~~~~Create Actuactor Disc from avialable mesh cells~~~~~~~~~
 ! --------------------------------------------------------------
 if ((radius <= rotor_radius).and.(z_dist > zmin).and.(z_dist < zmax)) then
  nbelm = nbelm + 1
 AD_position(nbelm)%nCel = iel
 AD position(nbelm)%rad = radius
   ! -----------------------------------------------------
   ! find frontal area of cell and azimuthal angles 
   ! about the centre on the actuator disc 
   ! ------------------------------------------------------
  area sum = 0. d0do i = 1, 6if (\text{con}(iel, i) > -1) then
    disc patch = surfac(3, \text{con}(i, i)) if (disc_patch > 0.d0) then
     area sum = area sum + disc patch * 0.5
     endif
     endif
   enddo
   ! ****************Global sum ***************
  !if (irangp.ge.0) then
   ! parsom(area_sum) !remove ?
  !endif
   !*******************************************
  AD_position(nbelm)%elm_area = area_sum
  AD position(nbelm)%azim_deg = datan2(y_dist,x_dist)
  AD position(nbelm)%frac v = 0.0 ! -------------------------------------------------------
   ! Calculate blade design chord and twist from blade 
   ! design table
   ! ------------------------------------------------------
   ifind = .true.
  do n = 1, n be - 1
```
radius1 = blade scale \* (blade position(n)  $%$ rad) radius2 = blade scale \* (blade position(n + 1) %rad) ! ----- set up Actuator Disc elements--------------------- if ( (radius  $>=$  radius1) .and. (radius  $<=$  radius2)) then ifind = .false. frac vall = radius2 - radius1 if (dabs(frac\_val1) < v\_small) then call error message("Error with blade design table") endif frac val = (radius - radius1)/frac val1 AD position(nbelm)%frac  $v =$  frac val chord1 = blade scale \* (blade position(n) %chord) chord2 = blade\_scale \* (blade\_position(n+1)%chord) AD position(nbelm)%chord = chord1 + (chord2 - chord1) \* frac val twist1 =  $deq2rad * (black position(n)$ <sup>&theta</sup>) twist2 = deg2rad \* (blade position(n+1)%theta) AD position(nbelm)%twist = twist1 + (twist2 - twist1) \* frac val ! ----------------------------------------- nullify(AD\_position(nbelm)%ptr\_Belement1) allocate(AD\_position(nbelm)%ptr\_Belement1) AD\_position(nbelm)%ptr\_Belement1 = blade\_position(n)%ptr\_bsection Nrec = blade position(n)  $%$ rec\_count AD\_position(nbelm)%Nrec1 = Nrec current => AD\_position(nbelm)%ptr\_Belement1 bucket => blade position(n)%ptr bsection do  $i = 1$ , Nrec current%alpha = deg2rad \* bucket%alpha current%cl = bucket%cl current%cd = bucket%cd allocate(current%next) nullify( current%next%next ) current => current%next bucket => bucket%next enddo ! ------------------------------------- nullify(AD\_position(nbelm)%ptr\_Belement2) allocate(AD\_position(nbelm)%ptr\_Belement2) AD\_position(nbelm)%ptr\_Belement2 = blade\_position(n+1)%ptr\_bsection Nrec = blade position(n+1) & rec\_count AD\_position(nbelm)%Nrec2 = Nrec

```
current => AD_position(nbelm)%ptr_Belement2
 bucket => blade position(n+1)%ptr bsection
   do i = 1, Nrec
     current%alpha = deg2rad * bucket%alpha
     current%cl = bucket%cl
     current%cd = bucket%cd
     allocate(current%next) 
   nullify( current%next%next )
    current => current%next
    bucket => bucket%next
   enddo
   ! --------------------------------------
 ev^+else if (radius < radius1) then
     AD_position(nbelm)%chord = blade_scale * blade_position(1)%chord
    AD position(nbelm)%twist = deg2rad * blade position(1)%theta
     ! ------------------------------------------
    nullify(AD_position(nbelm)%ptr_Belement1)
    allocate(AD_position(nbelm)%ptr_Belement1)
    AD_position(nbelm)%ptr_Belement1 = blade_position(1)%ptr_bsection
     Nrec = blade_position(1)%rec_count
    AD_position(nbelm)%Nrec1 = Nrec
    current => AD_position(nbelm)%ptr_Belement1
    bucket => blade position(1)%ptr bsection
     do i = 1, Nrec
     current%alpha = deg2rad * bucket%alpha
     current%cl = bucket%cl
     current%cd = bucket%cd
     allocate(current%next) 
    nullify( current%next%next)
    current => current%next
     bucket => bucket%next
     enddo 
     ! --------------------------------------
    nullify(AD_position(nbelm)%ptr_Belement2)
    allocate(AD_position(nbelm)%ptr_Belement2)
    AD_position(nbelm)%ptr_Belement2 = blade_position(1)%ptr_bsection
    Nrec = blade_position(1)%rec_count
     AD_position(nbelm)%Nrec2 = Nrec
```

```
current => AD_position(nbelm)%ptr_Belement2
               bucket => blade position(1)%ptr bsection
               do i = 1, Nrec
                 current%alpha = deg2rad * bucket%alpha
                 current%cl = bucket%cl
                 current%cd = bucket%cd
                 allocate(current%next) 
                nullify( current%next%next )
                current => current%next
                 bucket => bucket%next
                enddo
                ! --------------------------------------
            endif
           ! ----------------------------------------------------------
       enddo
   ! if (ifind) then
    ! print*, 'element ',nbelm,' at radius = ',AD_position(nbelm)%rad
    ! endif
    endif
     ! --------------------------------------------------------------
     ! ~~~~~~~~~~~~~~~~~~~~~~~~~~~~~~~~~~~~~~~~~~~~~~~~~~~~~~~~~~~~~~
     ! --------------------------------------------------------------
 enddo
 !-----------------------------------------------------------------------------------
  enddo -- Setup each of the Nfarm turbines associated with modelled tidal turbine farm
 !-----------------------------------------------------------------------------------
 ! ----start and stop element no for each turbine
 nMax_elms_stop(Nfarm) = nbelm
 !--------------------------------------------------------- 
 ! print*,'*************************************'
! print*, ' Processor number = ', irangp
 ! print*,' Turbine number of farm = ',Nfarm 
 ! print*,' nMax_elms start = ',nMax_elms_start(Nfarm)
 ! print*,' nMax_elms stop = ',nMax_elms_stop(Nfarm)
 ! print*,'**************************************'
 enddo
  ! --------------------------------------------------
  ! Close files at final time step
  ! --------------------------------------------------
```

```
!if (irangp.le.0) then
       !do ii = 1, 1
       ! close(impout(ii))
      ! enddo
     !endif 
   ! --------------------------------------------------
   ! Close files at final time step
   ! --------------------------------------------------
   !************************************* isuite if block***************
  endif : *************end of if block of isuite if block
  if (irangp.le.0) then
   print*,'end of usinv'
 endif
return
contains
        subroutine read blade design(n)
          use turbine_design
          implicit none
         type(b section), pointer :: current, previous
         double precision rad, theta, chord, dummy
          integer n, itd ,ic,isec
         character a nam1 * 30
          character a_nam2 * 30
         rad = 1.0n = 0 open(unit=9,FILE='blade.txt',status='old')
         do while(rad > 0)
          read(9,*)rad,theta,chord,dummy,a_nam1,a_nam2
          if (\text{rad} > 0) then
            n = n + 1
            blade_position(n)%rad = rad
           blade position(n) % theta = theta
           blade_position(n)%chord = chord
           dummy = dummy * 100.0
```

```
if (mod(dummy,1.0) < 0.5) thenitd = int(dummv) else
     itd = int(dummy) + 1 endif 
  allocate(blade position(n)%Bsection)
   blade_position(n)%Bsection = a_nam1
  call read blade section(n,itd,blade position(n))
  endif
 enddo
 close(unit=9)
 return
 end subroutine read_blade_design
  !==================================================
 subroutine read_blade_section(ibdpos,ithk, bld_ptr)
  use turbine_design
  implicit none
 type(blade_element) :: bld_ptr
  type (b_section), pointer :: current
  double precision alpha,cl,cd
 integer count, ithk chd, ithk, ibld, ichks, ic2
 integer new cnt, ithknew, ibdpos
  character nam_given *20
 character file type *6
 character file name * 30
 character file name1 * 30
  character icheck * 2
  logical ex, swit
 integer, parameter :: no of bsecs = 2
 integer, parameter :: lift first = 1 ! 1 is for yes otherwise no
  file_type = '.txt'
 swit = .true.nam given = bld ptr%Bsection
 count = index(nam given, ' ') - 1
  file_name = nam_given(1:count) // file_type
 if ((ithk > 9).and.(ithk < 100)) then
   icheck = nam given(count-1:count)
    read(icheck,*) ithk_chd
   write(icheck,'(i2)')ithk chd
```

```
file name = nam given(1:count-2) &
      // icheck// file_type
 else
   ithk_chd = ithk 
  swit = .false. inquire(FILE= file_name,exist= ex)
   if (ex.eqv..true.) then
    if (irangp.le.0) then !new
      print*,file_name,' found'
      endif
   else
    print*,'Error no ',file_name,' file included'
    stop
    endif
 endif
 !~~~~~~~Select the necessary blade section files~~~~
 if (swit) then
 do ichks = 1, no of bsecs
  ithknew = ithk_chd
   do while(ithknew > 9)
   inquire(FILE= file_name,exist= ex)
   if (ex.eqv..true.) then
     if (irangp.le.0) then \qquad !new
     print*, file name, ' found'
      endif
      exit
    endif
    ithknew = ithknew - 1
  write(icheck, '(i2)')ithknew
  file name = nam given(1:count-2) &
      // icheck// file_type
   enddo
   if (ex .eqv..false.) then
  if (irangp.le.0) then !new
   print*,'warning ',file name,ibdpos
   endif
   else
    exit
   endif
```

```
 enddo
 endif
 !~~~~~~~~~~~~~~~~~~~~~~~~~~~~~~~~~~~~~~~~~~
 allocate(bld_ptr%ptr_bsection)
 if (ex) then
 !print*,'the file is ', file name
   open(unit=10,FILE= file_name,status='old')
   current => bld_ptr%ptr_bsection
  alpha = 0.0count = 1 do 
    if ( lift first == 1) then
        read(10,*)alpha,cl,cd
     else
       read(10,*)alpha,cd,cl
     endif
    if (alpha == -999) then
    count = count - 1 exit
     endif
     current%alpha = alpha
    current&cl = cl current%cd = cd
    allocate( current%next )
    count = count + 1 current%next%alpha = -999
     current%next%cl = -999
     current%next%cd = -999
   nullify( current%next%next )
     current => current%next
   enddo
  close(unit=10)
  else
     count = 0
    current => bld ptr%ptr bsection
     current%alpha = -999
    currentcl = -999
    current<sub>3</sub>cd = -999 allocate( current%next )
    nullify( current%next%next )
```
 endif !~~~~~~~~~~~~~~~~~~~~~~~~~~~~~~~~~~~~~~~~~~~~ bld\_ptr%rec\_count = count return end subroutine read\_blade\_section

!====================================================

end subroutine usiniv

# **Appendix C**

## usclim.f90

```
subroutine usclim &
!================
 (idbia0, idbra0,
                                                  \hat{\alpha}ndim , ncelet , ncel , nfac , nfabor , nfml , nprfml , &
  nnod , lndfac , lndfbr , ncelbr ,
                                                  \deltanvar , nscal , nphas ,
                                                  \mathcal{L}nideve, nrdeve, nituse, nrtuse,
                                                  \bar{\kappa}ifacel, ifabor, ifmfbr, ifmcel, iprfml, maxelt, lstelt, &
  ipnfac, nodfac, ipnfbr, nodfbr,
                                                  \mathcal{L}icodel, itrifb, faceBC,
                                                  \hat{\alpha}idevel, ituser, ia
                                                  \mathcal{L}xyzcen, surfac, surfbo, cdgfac, cdgfbo, xyznod, volume, &
  dt , rtp , rtpa , propce, propfa, propfb,
                                                \deltacoefa, coefb, roodcl,
                                                  \hat{\alpha}w1, w2, w3, w4, w5, w6, coefu, &
  rdevel, rtuser, ra (1)
implicit none
! Common blocks
include "paramx.h"
include "pointe.h"
include "numvar.h"
include "optcal.h"
include "cstphy.h"
include "cstnum.h"
include "entsor.h"
```
include "parall.h"

include "period.h"

include "ihmpre.h"

!==============================================================================

! Arguments

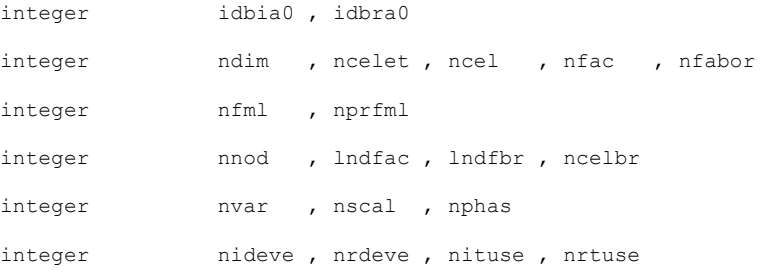

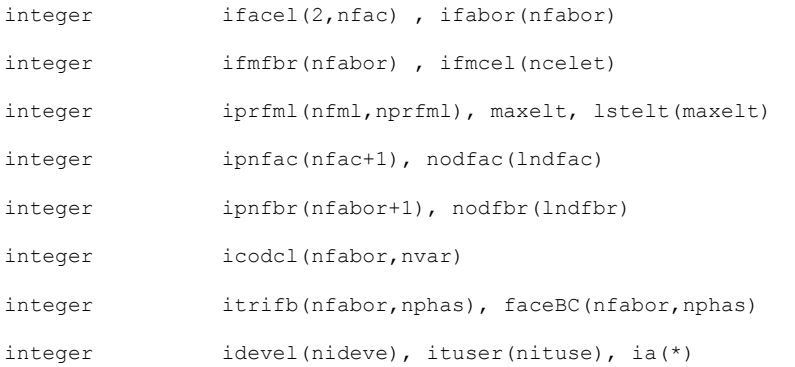

! I have NO idea what all this is. Left until I work out what it all does.

```
double precision xyzcen(ndim, ncelet)
double precision surfac(ndim,nfac), surfbo(ndim,nfabor)
double precision cdgfac(ndim,nfac), cdgfbo(ndim,nfabor)
double precision xyznod(ndim, nnod), volume(ncelet)
double precision dt(ncelet), rtp(ncelet,*), rtpa(ncelet,*)
double precision propce(ncelet,*)
double precision propfa(nfac,*), propfb(nfabor,*)
double precision coefa(nfabor,*), coefb(nfabor,*)
double precision rcodcl(nfabor, nvar, 3)
double precision w1(ncelet),w2(ncelet),w3(ncelet)
double precision w4(ncelet),w5(ncelet),w6(ncelet)
double precision coefu(nfabor, ndim)
double precision rdevel(nrdeve), rtuser(nrtuse), ra(*)
```
integer :: fileUnit integer :: face, phase integer :: numElems, n, m real :: x, y, z, pressure, u, v, w, k, epsilon, omega real :: dpfac, dufac, dvfac, dwfac, dkfac, depsfac, domgfac real, parameter :: kappa=0.41, C\_mu=0.09, uH=1.0, H=40, y0=0.2 character(\*), parameter :: profileType="log" real :: uFriction ! Variables specific to D.Olivieri's model real :: yOlivieri real, parameter :: hOlivieri=25 !============================================================================== ! ---------------------------------------------------------------------- ! --- Specify and derive constants:  $phase = 1$ ! Will probably use this later ! fileUnit = impusr(1) ! ---------------------------------------------------------------------- ! --- Prescribe inlet boundary condition: ! call getfbr('INLET or BOTTOM or TOP', nlelt, lstelt) ! '1' is the inlet boundary call getfbr('INLET', numElems, lstelt)

```
! Note that the list of elements is actually a list of faces
do n=1, numElems
    ! Get face index from list
   face = listelt(n) ! Set boundary condition type. 'ientre' = inlet (Dirichlet, sort of).
    faceBC(face, phase) = ientre
    ! Get coordinates of the current face
   x = cdgfbo(1, face) ! David Olivieri's co-ordinate system is centred around the turbine hub.
    yOlivieri = cdgfbo(2, face) 
    ! Transpose this to height above seabed
    y = yOlivieri + hOlivieri
   z = cdqfbo(3, face)u = 0v = 0w = 0k = 0 epsilon = 0
    if(profileType=="linear") then
      w = (y/40) * uH elseif (profileType=="log") then
      uFriction = (uH * kappa) / log(H/y0) if(y>y0) then
         w = (uFriction/kappa) * log(y/y0) else
         w = 0
```

```
 end if
      ! k-eps turbulence model
     if(iturb(phase) == 20) then
         ! Calculate profiles for u, v, w, k and epsilon
        k = (uFriction**2.) / sqrt(C mu)
         if(y>y0) then
           epsilon = (uFriction**3.) / (kappa * y) else
           epsilon = 0
         end if
! rcodcl(face, ik(phase), 1) = k
! rcodcl(face, iep(phase), 1) = epsilon
      ! k-omega turbulence model - currently disabled
     elseif(iturb(phase) == 60) then
        print*, "error: can't use k-omega SST for rough wall boundary layers"
         stop
      end if
   else
      print*, "error: usclim.f90: unknown profile type"
      stop
   end if
   ! --------------------------------------------------
   ! Specify values according to turbulence model:
  rcodcl(face, iu(phase), 1) = u
  rcodcl(face, iv(phase), 1) = v
  rcodcl(face, iw(phase), 1) = -w
```
! --------------------------------------------------

enddo ! END loop through faces

!===============================================================================

end subroutine usclim

## **Appendix D**

#### **ustsns.f90**

```
! Code_Saturne version 2.0.1
! --------------------------
! This file is part of the Code Saturne Kernel, element of the
! Code_Saturne CFD tool.
! Copyright (C) 1998-2009 EDF S.A., France
! contact: saturne-support@edf.fr
! The Code_Saturne Kernel is free software; you can redistribute it
! and/or modify it under the terms of the GNU General Public License
! as published by the Free Software Foundation; either version 2 of
! the License, or (at your option) any later version.
! The Code Saturne Kernel is distributed in the hope that it will be
! useful, but WITHOUT ANY WARRANTY; without even the implied warranty
! of MERCHANTABILITY or FITNESS FOR A PARTICULAR PURPOSE. See the
! GNU General Public License for more details.
! You should have received a copy of the GNU General Public License
! along with the Code Saturne Kernel; if not, write to the
! Free Software Foundation, Inc.,
! 51 Franklin St, Fifth Floor,
! Boston, MA 02110-1301 USA
!-------------------------------------------------------------------------------
subroutine ustsns &
!================
 ( idbia0 , idbra0 , &
  ndim , ncelet , ncel , nfac , nfabor , nfml , nprfml , &
```
!-------------------------------------------------------------------------------

nnod , lndfac , lndfbr , ncelbr , which is a set of  $\alpha$ nvar , nscal , nphas , ncepdp , ncesmp , where  $\alpha$ nideve , nrdeve , nituse , nrtuse , which we have  $\alpha$  ivar , iphas , & ifacel , ifabor , ifmfbr , ifmcel , iprfml , maxelt , lstelt , & ipnfac , nodfac , ipnfbr , nodfbr ,  $\&$ icepdc , icetsm , itypsm ,  $\&$  idevel , ituser , ia , & xyzcen , surfac , surfbo , cdgfac , cdgfbo , xyznod , volume , & dt , rtpa , propce, propfa, propfb, coefa , coefb , ckupdc , smacel , & crvexp , crvimp , & dam , xam ,  $\delta$ w1 , w2 , w3 , w4 , w5 , w6 , w6 & rdevel, rtuser, ra !=============================================================================== ! Purpose: ! ------- ! User subroutine. ! Additional right-hand side source terms for velocity components equation ! (Navier-Stokes) ! ! Usage ! ----- ! The routine is called for each velocity component. It is therefore necessary ! to test the value of the variable ivar to separate the treatments of the ! components iu(iphas), iv(iphas) or iw(iphas). ! ! The additional source term is decomposed into an explicit part (crvexp) and ! an implicit part (crvimp) that must be provided here. ! The resulting equation solved by the code for a velocity component u is: ! ! rho\*volume\*du/dt + .... = crvimp\*u + crvexp ! ! Note that crvexp and crvimp are defined after the Finite Volume integration ! over the cells, so they include the "volume" term. More precisely:

```
! - crvexp is expressed in kg.m/s2
! - crvimp is expressed in kg/s
!
! The crvexp and crvimp arrays are already initialized to 0 before entering the
! the routine. It is not needed to do it in the routine (waste of CPU time).
!
! For stability reasons, Code Saturne will not add -crvimp directly to the
! diagonal of the matrix, but Max(-crvimp,0). This way, the crvimp term is
! treated implicitely only if it strengthens the diagonal of the matrix.
! However, when using the second-order in time scheme, this limitation cannot
! be done anymore and -crvimp is added directly. The user should therefore test
! the negativity of crvimp by himself.
!
! When using the second-order in time scheme, one should supply:
! - crvexp at time n
! - crvimp at time n+1/2
!
!
! The selection of cells where to apply the source terms is based on a getcel
! command. For more info on the syntax of the getcel command, refer to the
! user manual or to the comments on the similar command getfbr in the routine
! usclim.
```
!------------------------------------------------------------------------------- ! Arguments . The contribution of the contribution of the contribution of the contribution of  $\mathcal{L}_\mathbf{z}$ ! name !type!mode ! role ! !\_\_\_\_\_\_\_\_\_\_\_\_\_\_\_\_\_\_!\_\_\_\_!\_\_\_\_\_!\_\_\_\_\_\_\_\_\_\_\_\_\_\_\_\_\_\_\_\_\_\_\_\_\_\_\_\_\_\_\_\_\_\_\_\_\_\_\_\_\_\_\_\_\_\_\_\_! ! idbia0 ! i ! <--! number of first free position in ia ! ! idbra0 ! i ! <--! number of first free position in ra ! ! ndim  $! i! < -1$  spatial dimension ! ncelet ! i ! <--! number of extended (real + ghost) cells ! ! ncel ! i ! <-- ! number of cells ! ! nfac  $! i! < -1$  number of interior faces ! ! nfabor ! i ! <--! number of boundary faces ! ! ! nfml  $!$  i  $!$  <--! number of families (group classes)  $!$ ! nprfml  $\qquad$  ! i ! <-- ! number of properties per family (group class) ! ! nnod ! i ! <--! number of vertices ! ! ! lndfac ! i ! <--! size of nodfac indexed array !

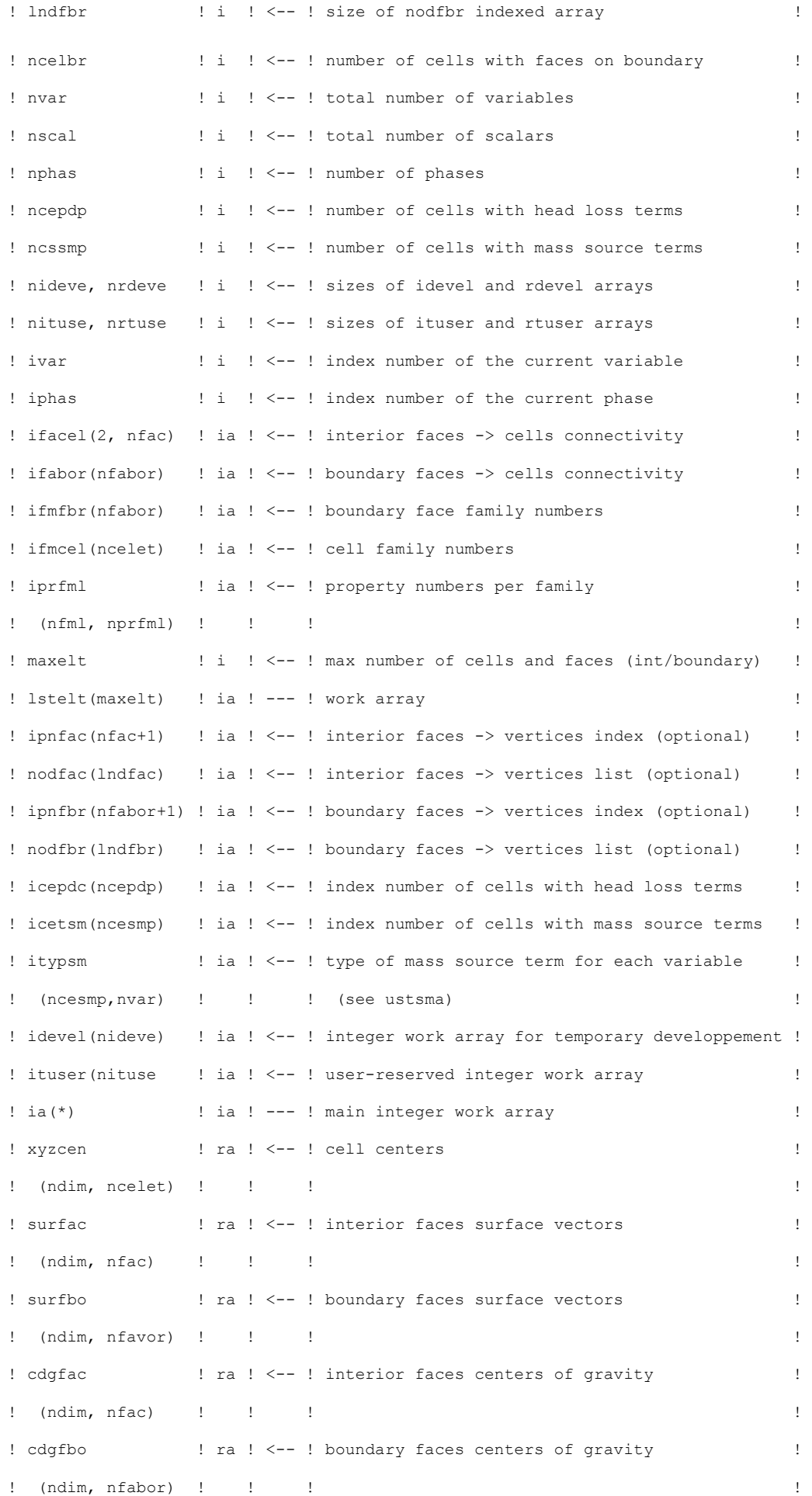

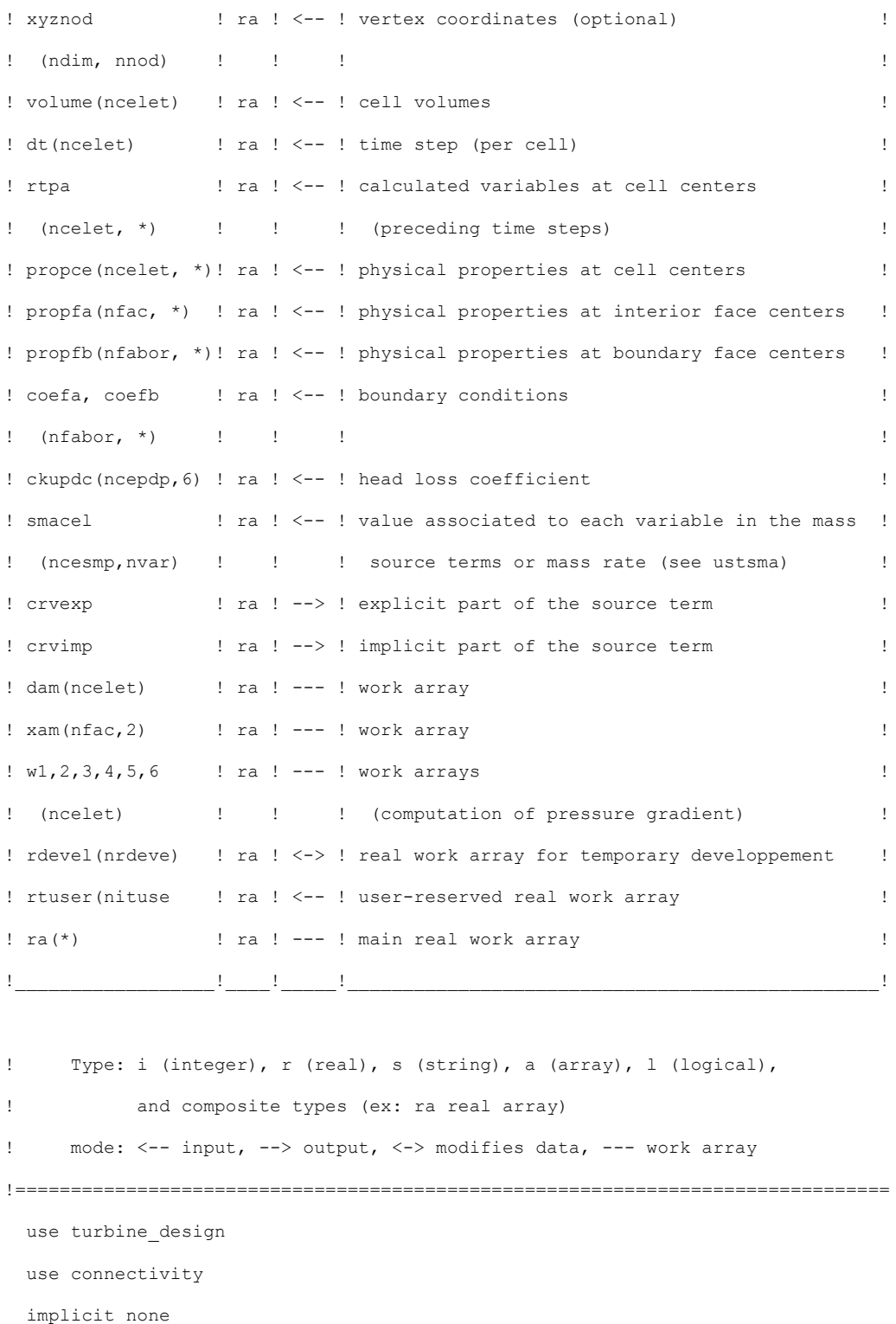

! Common blocks

include "dimfbr.h" include "paramx.h"

include "pointe.h" include "numvar.h" include "entsor.h"

include "optcal.h" include "cstphy.h" include "cstnum.h" include "lagpar.h" include "lagran.h" include "parall.h" include "period.h" include "ppppar.h" include "ppthch.h"

include "ppincl.h"

!===============================================================================

! Arguments

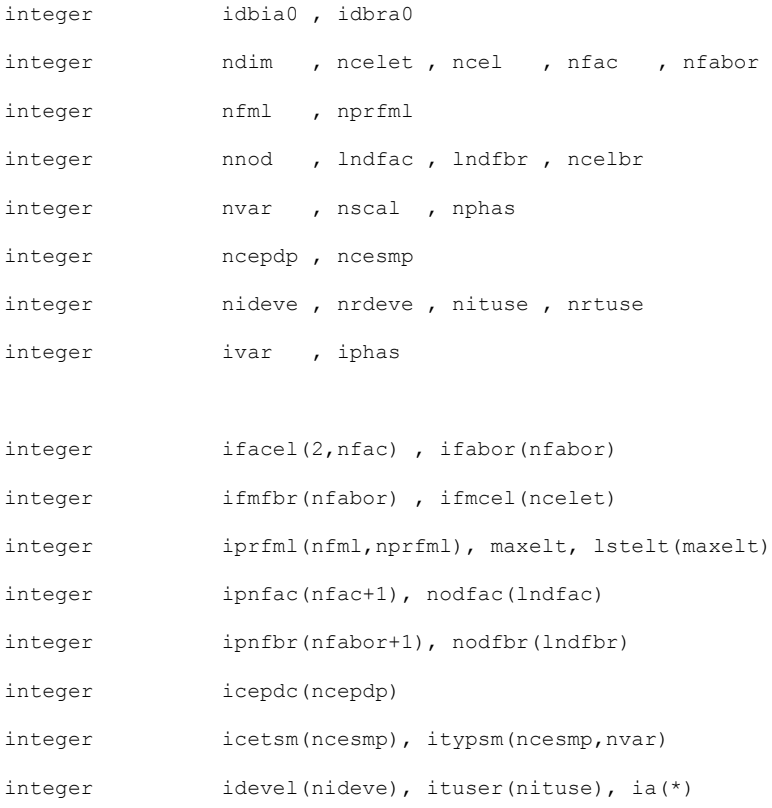

double precision xyzcen(ndim, ncelet) double precision surfac(ndim,nfac), surfbo(ndim,nfabor) double precision cdgfac(ndim,nfac), cdgfbo(ndim,nfabor) double precision xyznod(ndim,nnod), volume(ncelet)

double precision dt(ncelet), rtpa(ncelet,\*) double precision propce(ncelet,\*) double precision propfa(nfac,\*), propfb(nfabor,\*) double precision coefa(nfabor,\*), coefb(nfabor,\*) double precision ckupdc(ncepdp,6), smacel(ncesmp,nvar) double precision crvexp(ncelet), crvimp(ncelet) double precision dam(ncelet ),xam(nfac ,2) double precision w1 (ncelet), w2 (ncelet), w3 (ncelet) double precision w4(ncelet),w5(ncelet),w6(ncelet) double precision rdevel(nrdeve), rtuser(nrtuse), ra(\*)

! Local variables

character\*80 chaine integer idebia, idebra integer iel, ipcrom, ipp, iutile, ifac, i, Nfarm integer ilelt, nlelt, iel1, iel2, nold tstep, Nrec, ii, impout(10) integer :: ncall = 0 ! fortran static variable double precision ckp, qdm, x\_dist, y\_dist, radius, disc\_patch, z\_dist double precision F\_prandtl, tval1,tval2, density, chord, frac\_val, elm\_area, azim\_ang double precision ux, uy, uz, u\_theta, phi, cl, cd, cl1, cl2,cd1 double precision cd2, alpha, alpha1, density Av double precision rad2deg, val d, W\_rel2, W\_rel double precision Cn\_2D, Ct\_2D, Cn\_3D, Ct\_3D, dF\_theta, dF\_z, dF\_cel\_theta, dF\_cel\_z, k\_value double precision accm\_T,accm\_P, C\_T,C\_p !real, parameter :: pi = 3.141592653589740 double precision, parameter :: U\_inf = 1.0 ! m/s double precision, parameter :: omega = 0.5 ! rotational speed of turbine in radians per second integer, parameter :: Nb = 3 ! number of blades with the turbine integer, parameter :: Nfarmax = 7 ! number of turbines modelled Logical, parameter :: iflow = .true. ! clockwise rotation from upstream & axial flow in negative z axis direction type (b\_section), pointer :: ptr\_bsection Logical ichk

! blade design variables integer n, nbelm type(b section), pointer :: current, previous, check

```
! -- setup output files --
  do ii = 1, Nfarmax + 1
    imput(ii) = impusr(ii)enddo
 if (irangp.le.0) then
  open(impout(1), file='CT Cp results1.dat')
  open(impout(2), file='CT Cp results2.dat')
  open(impout(3), file='CT_Cp_results3.dat')
  open(impout(4), file='CT Cp results4.dat')
  open(impout(5), file='CT_Cp_results5.dat')
  open(impout(6), file='CT Cp results6.dat')
  open(impout(7), file='CT Cp results7.dat')
  open(impout(8), file='Clcdmap.dat')
 endif
 <u>| ________________________</u>
! 1. Initialization
idebia = idbia0idebra = idbra0ncall = ncall + 1rad2deq = 180.0/pi
   = ipprtp(ivar)
ipp
iphas = 1if (iwarni (ivar).ge.1) then
 chaine = nomvar(ipp)write (nfecra, 1000) chaine (1:8)
endif
ipcrom = ipproc(irom (iphas))
! 2. Calculating current momentum blade element forces
```

```
if (ncall == 1) then
  do Nfarm = 1, Nfarmax
    \text{accm } T = 0.0\text{accm} P = 0.0
   ! ******** nbelm loop ********************
if (nMax_elms_stop(Nfarm) > 1) then
   do nbelm = nMax_elms_start(Nfarm), nMax_elms_stop(Nfarm)
     iel = AD_position(nbelm)%nCel
    x dist = xyzcen(1,iel)y dist = xyzcen(2,iel)z dist = xyzcen(3,iel)density = proper(iel,ipcrom)radius = AD position(nbelm) %rad
     chord = AD_position(nbelm)%chord
    frac_val = AD_position(nbelm)%frac_v
    elm area = AD_position(nbelm)%elm_area
    azim ang = AD_position(nbelm)%azim_deg
      ! -------------------------------------------------------
      ! Calculate blade element forces in blade fixed coordinates
      ! ------------------------------------------------------
         ! -----------------------------------------
         ! Note ux,uy,uz are in flow fixed coords
         ! -----------------------------------------
    ux = rtpa(iel, iu(iphas) )uy = rtpa(iel, iv(iphas) )uz = rtpa(iel, iw(iphas)) ! ---------------------------------------------------------- 
        ! Note u theta is equiv to uy in in blade fixed coordinates
         ! ----------------------------------------------------------
     if (iflow) then
    uz = -uz endif
    u theta = - (uy * dcos(azim ang)) + (ux * dsin(azim ang) ) + (omega * radius)
    phi = datan2(uz, u_{theta})alpha = phi - AD position(nbelm)%twist
    Nrec = AD position(nbelm)%Nrec1
    if (Nrec == 0) then
```

```
print*, 'Nrec = ', Nrec
 print*, 'radius = ', radius, ' twist = ', AD position (nbelm) %twist, &
      'phi = ',phi,' nbelm = ',nbelm
 stop
endif
ptr bsection => AD position (nbelm) &ptr Belement1
call find_cl_cd(alpha, Nrec, ptr_bsection, cl1, cd1, ichk)
Nrec
       = AD position (nbelm) %Nrec2
if (Nrec == 0) then
 print^*, 'Nrec = ', Nrec
 print*,'radius = ',radius,' twist = ',AD position(nbelm)%twist, &
      'phi = ', phi, ' nbelm = ', nbelm
 stop
endif
ptr bsection => AD position (nbelm) %ptr Belement2
call find cl cd(alpha, Nrec, ptr bsection, cl2, cd2, ichk)
cl = cl1 + frac_val * (cl2 - cl1)cd = cd1 + frac val * (cd2 - cd1)!************ recoding L/D values on the disc *******
if (cd > 0.0) then
  clcd val(nbelm) = cl/cde] se
  clcd val(nbelm) = 0.0endif
 Cn_2D = c1 * dcos(phi) + cd * dsin(phi)Ct 2D = cl * dsin(phi) - cd * dcos(phi)
 ! Calculating the Prandtl Tip Loss factor F prandtl
 if (dabs(radius) < tiny(1.0)) call error_message("error1 ustsns function")
tval1 = Nb * (1.0 - rotor radius/radius)
tval2 = 2.0 * dsin(phi)
if (dabs(tval2) > tiny(1.0)) then
  F prandtl = (2.0/\text{pi}) * dacos (dexp(tval1/tval2))
  if ((F prandtl < 0).or. (F prandtl > 1.0)) call error message ("error2 ustsns function")
e] se
 F prandtl = 1.0
endif
Cn 3D
      = F</math> prandtl * Cn 2D
```

```
Ct_3D = F_prandtl * Ct_2D
       ! --------------------------------------------------------------------------
      ! Note W_{\text{rel2}} = (uz * uz) + (u_{\text{theta}} * u_{\text{theta}}) has not been included here
      ! since source terms crimpi & crvexpi require k * W_rel2 format for forces
       ! -------------------------------------------------------------------------
     dF theta = 0.5 * chord * density * Ct 3D
     dF z = 0.5 * chord * density * Cn 3D
     dF_{cell} theta = Nb * dF_theta * elm_area/(2.0 * pi * radius)
     dF cel z = Nb * dF z * elm area/(2.0 * pi * radius)
      ! -------------------------------------------------------
      ! Convert blade element forces into flow fixed coordinates
      ! ------------------------------------------------------
     AD position(nbelm)%dFX = - dF cel theta * dsin(azim ang)
      AD_position(nbelm)%dFY = dF_cel_theta * dcos(azim_ang)
      if (iflow) then
      AD position(nbelm)%dFZ = dF cel z
      else
       AD position(nbelm)%dFZ = - dF cel z
      endif
      W_rel2 = (u_theta * u_theta) + (uz * uz)
     \text{accm }T = \text{accm }T + ( \text{dF} \text{ cel } z * W \text{ rel2 } )/density
     accm P = accm P + ( radius * omega * dF cel theta * W_rel2 )/density
   enddo
  ! ******** nbelm loop ********************
endif
      if (irangp.ge.0) then
       call parsom(accm_T)
       call parsom(accm_P)
      endif
     density Av = 1.0 if (irangp.le.0) then
     C_T = accm_T/(0.5 * density Av * Frontal Area(Nfarm) * U_inf * U_inf)
     C p = accm P/(0.5 * density Av * Frontal Area(Nfarm) * U inf * U inf * U inf)
      if (Nfarm == 1) then
       write(impout(1), "(2i5, 2g17.9)") ntcabs, Nfarm, C T, C p
      else if (Nfarm == 2) then
      write(impout(2),"(2i5,2g17.9)") ntcabs, Nfarm, C T, C p
      else if (Nfarm == 3) then
```
```
write(impout(3), "(2i5, 2g17.9)") ntcabs, Nfarm, C T, C p
     else if (Nfarm == 4) then
     write(impout(4),"(2i5,2q17.9)") ntcabs, Nfarm, C T, C p
     else if (Nfarm == 5) then
     write(impout(5),"(2i5,2g17.9)") ntcabs,Nfarm,C_T,C_p else if (Nfarm == 6) then
     write(impout(6), "(2i5,2g17.9)") ntcabs, Nfarm, C_T, C_p else if (Nfarm == 7) then
     write(impout(7),"(2i5,2g17.9)") ntcabs, Nfarm, C T, C p
     endif
    endif
 enddo ! end of loop for Nfarm
endif
!===============================================================================
! 2. Example of arbitrary source term for component u:
! S = A * u + B! appearing in the equation under the form:
! rho*du/dt = S (+ standard Navier-Stokes terms)
!In the following example:
! A = -rho*CKP
! B = XMMT
!
!with:
! CKP = 1.D0 [1/s ] (return term on velocity)
! MMT = 100.D0 [kg/m2/s2] (momentum production by volume and time unit)
!
!which yields:
! crvimp(iel) = volume(iel) * A = - volume(iel) *(rho*CKP)
! crvexp(iel) = volume(iel) * B = volume(iel) *(XMMT )
! ----------------------------------------------
```
! It is quite frequent to forget to remove this example when it is ! not needed. Therefore the following test is designed to prevent ! any bad surprise. !iutile = 0 !if(iutile.eq.0) return ! ---------------------------------------------- ! ----------------------------------------------------- ! Calculate the momentum source terms Sx, Sy and Sz for actuator disc representation ! ----------------------------------------------------- if(nMax elms stop(Nfarmax)  $> 2$ ) then do nbelm = 1, nMax\_elms\_stop(Nfarmax) iel = AD position(nbelm)%nCel  $ux = rtpa(iel, iu(iphas) )$  uy = rtpa(iel, iv(iphas) )  $uz = rtpa(iel, iw(iphas))$ radius =  $AD$  position(nbelm) %rad azim ang = AD position(nbelm)%azim deg u theta = - (uy \* dcos(azim ang)) + (ux \* dsin(azim ang) ) + (omega \* radius) W rel2 = (u theta \* u theta) + (uz \* uz) !--------------Sx source term -------------------------------- if (ivar.eq.iu(1)) then k value  $= -$  AD position(nbelm) %dFX ! crvimp(iel) =  $min(0.0, (-2.0 * k value * dsin(azim ang) * u theta) )$ crvimp(iel) = - 2.0 \* k value \* dsin(azim ang) \* u theta crvexp(iel) = - k value \* ( W\_rel2 - (2.0 \* dsin(azim\_ang) \* u\_theta \* ux) ) !-------------Sy source term --------------------------------- else if (ivar.eq.iv(1)) then k value  $= -$  AD position(nbelm) %dFY ! crvimp(iel) =  $min(0.0, (2.0 * k value * dcos(azim ang) * u theta))$ crvimp(iel) =  $2.0 * k_value * dcos(azim_ang) * u_theta$ crvexp(iel) =  $-$  k\_value \* (  $W$ \_rel2 + (2.0 \* dcos(azim\_ang) \* u\_theta \* uy) ) !-------------Sz source term --------------------------------- else if (ivar.eq.iw(1)) then k value  $= - AD\_position(nbelm) %dFZ$ 

```
! crvimp(iel) = min(0.0, (-2.0 * k value * uz))crvimp(iel) = - 2.0 * k value * uz
       crvexp(iel) = k value * ( (uz * uz) - (u theta * u theta) )
      endif
   enddo
endif
! -----------------------------------------------------
! end of loop for momentum source terms consists of Sx, Sy and Sz
! ------------------------------------------------------
   !------------------------------------------------------------------------
   ! deallocate dynamic arrays associated with the 2D blade design data base
   ! the Actuator Disc elements
   !------------------------------------------------------------------------
  if ((ncall == 3).and.( ntcabs >= ntmabs)) then
              do n = 1, n be
                current => blade_position(n)%ptr_bsection
                  do while ( associated( current ) )
                   previous => current
                  current => current%next
                   deallocate( previous )
                  end do
               enddo ! loop of n_be
              deallocate(blade_position)
               do n = 1, nMax_elms_stop(Nfarmax)
                current => AD_position(n)%ptr_Belement1
                 do while ( associated( current ) )
                   previous => current
                    current => current%next
                   deallocate( previous )
                  end do
               enddo
              do n = 1, nMax elms stop(Nfarmax)
                current => AD_position(n)%ptr_Belement2
                  do while ( associated( current ) )
                   previous => current
                    current => current%next
                   deallocate( previous )
                  end do
```
 enddo deallocate(AD\_position) ! -------------------------------------------------- ! Close files at final time step ! ------------------------------------------------- if (irangp.le.0) then do ii =  $1, 1$  close(impout(ii)) enddo endif ! -------------------------------------------------- ! Close files at final time step ! -------------------------------------------------- !------------------------------------------------------------------------ endif !-------- ! Formats !-------- 1000 format(' User source termes for variable ',A8,/) !---- ! End !--- if  $(ncall == 3) then$  if (irangp.le.0) then print\*,' time step = ',ntcabs endif  $ncall = 0$ endif return contains subroutine find cl\_cd(alpha,Nrec,ptr\_bsect,cl,cd,icheck) use turbine\_design

```
 implicit none
 integer irec,Nrec,n
double precision cl,cd,cl1,cl2,cd1,cd2,alpha,alpha1,alpha2, interp1, interp
 double precision, parameter :: v_small = 1.0d-6
 double precision, parameter :: alfmin = -3.14
 double precision, parameter :: cd_max = 1.07 
 type (b_section), pointer :: ptr_bsect
 logical icheck
   icheck = .true.
  n = Nrec - 1 if (alpha > alfmin) then
    do irec = 1,n
    alpha1 = ptr_bsect%alpha 
    if (alpha1 == -999) call error_message("error1 with find_cl_cd")
     cl1 = ptr_bsect%cl 
    cd1 = ptr bsect%cd
    ptr_bsect => ptr_bsect%next
     alpha2 = ptr_bsect%alpha 
     if (alpha2 == -999) call error_message("error2 with find_cl_cd")
    cl2 = ptr bsect%cl
     cd2 = ptr_bsect%cd 
    if ((alpha >= alpha1).and.(alpha \le alpha2)) then
       icheck = .false.
       exit
     endif 
    enddo
    interp1 = (alpha2 -alpha1)
   if (dabs(interp1) < v small)then
     call error message("error4 with find cl cd")
    endif
    interp = (alpha -alpha1)/interp1
   cl = cl1 + interp * (cl2 - cl1)cd = cd1 + interp * (cd2 - cd1)if (cd > cd max) cd = cd max
   else
    alpha1 = ptr_bsect%alpha 
    if (alpha1 == -999) call error message("error1 with find cl cd")
     cl1 = ptr_bsect%cl 
    cd2 = ptr bsect%cd
```

```
ptr_bsect => ptr_bsect%next
               alpha2 = ptr_bsect%alpha 
               if (alpha1 == -999) call error_message("error2 with find_cl_cd")
               cl2 = ptr_bsect%cl 
              cd1 = ptr_bsect\cdot cd interp1 = (alpha2 -alpha1)
              if (dabs(interp1) < v small)then
               call error_message("error4 with find_cl_cd")
               endif
               interp = (alpha -alpha1)/interp1
             cl = cl1 + interp * (cl2 - cl1)cd = 0.5 * (cd2 + cd1) endif
             return
          end subroutine find_cl_cd
end subroutine ustsns
```
## **Bibliography**

- [1] Creech, A.C.W. (2009) *A three-dimensional numerical model of a horizontal axis, energy extracting turbine.* PhD thesis, Heriot-Watt University.
- [2] Scottish Power Renewables. (2010). *Sound of Islay Demonstration Tidal Array Nontechnical Summary.* Technical Report (available online, from http://www.scottishpowerrenewables.com/pages/sound\_of\_islay.asp)
- [3] Creech, A.C.W. (2010). *Development of a computational fluid dynamics mesoscale tidal channel model -* PerWaT WG3WP2\_D4. Technical Report.
- [4] Gretton, G.I. *Development of a computational fluid dynamic model for ahorizontal axis tidal turbine. -* PerWaT WG3WP2\_D1. Technical Report.
- [5] Stallard, T., Collings, R. (2010) *Calibration report for Scale Model Experiments.* PerWaT WG4WP2\_D3 v2.0. Technical Report.
- [6] Uribe, J. Discretision in Code\_Saturne. Technical training manual. *University of Manchester,*  2011 (available online).
- [7] Stallard, T. (2012) *Recent email contact entitled "CORRECTED COMPARISON WITH YOUR Test 13 experimental data"*-26/09/12